#### **Oracle® Retail Store Inventory Management** Integration Guide Release 16.0.3 **F28383-02**

June 2020

Oracle® Retail Store Inventory Management Integration Guide, Release 16.0.3 **F28383-02**

Copyright © 2020, Oracle and/or its affiliates. All rights reserved.

Primary Author: Bernadette Goodman, Tracy Gunston

This software and related documentation are provided under a license agreement containing restrictions on use and disclosure and are protected by intellectual property laws. Except as expressly permitted in your license agreement or allowed by law, you may not use, copy, reproduce, translate, broadcast, modify, license, transmit, distribute, exhibit, perform, publish, or display any part, in any form, or by any means. Reverse engineering, disassembly, or decompilation of this software, unless required by law for interoperability, is prohibited.

The information contained herein is subject to change without notice and is not warranted to be error-free. If you find any errors, please report them to us in writing.

If this is software or related documentation that is delivered to the U.S. Government or anyone licensing it on behalf of the U.S. Government, then the following notice is applicable:

U.S. GOVERNMENT END USERS: Oracle programs, including any operating system, integrated software, any programs installed on the hardware, and/or documentation, delivered to U.S. Government end users are "commercial computer software" pursuant to the applicable Federal Acquisition Regulation and agency-specific supplemental regulations. As such, use, duplication, disclosure, modification, and adaptation of the programs, including any operating system, integrated software, any programs installed on the hardware, and/or documentation, shall be subject to license terms and license restrictions applicable to the programs. No other rights are granted to the U.S. Government.

This software or hardware is developed for general use in a variety of information management applications. It is not developed or intended for use in any inherently dangerous applications, including applications that may create a risk of personal injury. If you use this software or hardware in dangerous applications, then you shall be responsible to take all appropriate fail-safe, backup, redundancy, and other measures to ensure its safe use. Oracle Corporation and its affiliates disclaim any liability for any damages caused by use of this software or hardware in dangerous applications.

Oracle and Java are registered trademarks of Oracle and/or its affiliates. Other names may be trademarks of their respective owners.

Intel and Intel Xeon are trademarks or registered trademarks of Intel Corporation. All SPARC trademarks are used under license and are trademarks or registered trademarks of SPARC International, Inc. AMD, Opteron, the AMD logo, and the AMD Opteron logo are trademarks or registered trademarks of Advanced Micro Devices. UNIX is a registered trademark of The Open Group.

This software or hardware and documentation may provide access to or information about content, products, and services from third parties. Oracle Corporation and its affiliates are not responsible for and expressly disclaim all warranties of any kind with respect to third-party content, products, and services unless otherwise set forth in an applicable agreement between you and Oracle. Oracle Corporation and its affiliates will not be responsible for any loss, costs, or damages incurred due to your access to or use of third-party content, products, or services, except as set forth in an applicable agreement between you and Oracle.

#### **Value-Added Reseller (VAR) Language**

#### **Oracle Retail VAR Applications**

The following restrictions and provisions only apply to the programs referred to in this section and licensed to you. You acknowledge that the programs may contain third party software (VAR applications) licensed to Oracle. Depending upon your product and its version number, the VAR applications may include:

(i) the **MicroStrategy** Components developed and licensed by MicroStrategy Services Corporation (MicroStrategy) of McLean, Virginia to Oracle and imbedded in the MicroStrategy for Oracle Retail Data Warehouse and MicroStrategy for Oracle Retail Planning & Optimization applications.

(ii) the **Wavelink** component developed and licensed by Wavelink Corporation (Wavelink) of Kirkland, Washington, to Oracle and imbedded in Oracle Retail Mobile Store Inventory Management.

(iii) the software component known as **Access Via™** licensed by Access Via of Seattle, Washington, and imbedded in Oracle Retail Signs and Oracle Retail Labels and Tags.

(iv) the software component known as **Adobe Flex™** licensed by Adobe Systems Incorporated of San Jose, California, and imbedded in Oracle Retail Promotion Planning & Optimization application.

You acknowledge and confirm that Oracle grants you use of only the object code of the VAR Applications. Oracle will not deliver source code to the VAR Applications to you. Notwithstanding any other term or condition of the agreement and this ordering document, you shall not cause or permit alteration of any VAR Applications. For purposes of this section, "alteration" refers to all alterations, translations, upgrades, enhancements, customizations or modifications of all or any portion of the VAR Applications including all reconfigurations, reassembly or reverse assembly, reengineering or reverse engineering and recompilations or reverse compilations of the VAR Applications or any derivatives of the VAR Applications. You acknowledge that it shall be a breach of the agreement to utilize the relationship, and/or confidential information of the VAR Applications for purposes of competitive discovery.

The VAR Applications contain trade secrets of Oracle and Oracle's licensors and Customer shall not attempt, cause, or permit the alteration, decompilation, reverse engineering, disassembly or other reduction of the VAR Applications to a human perceivable form. Oracle reserves the right to replace, with functional equivalent software, any of the VAR Applications in future releases of the applicable program.

# **Contents**

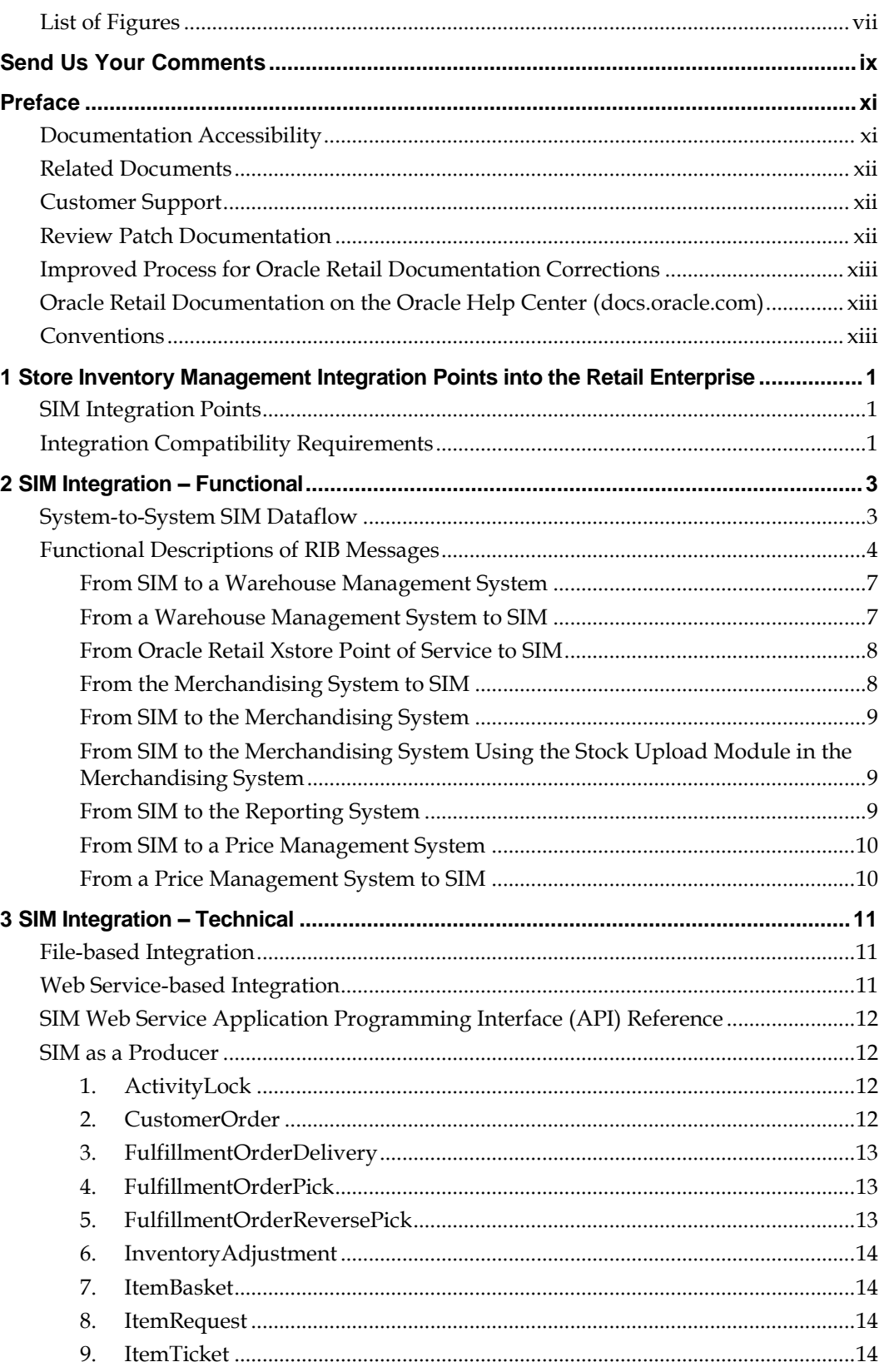

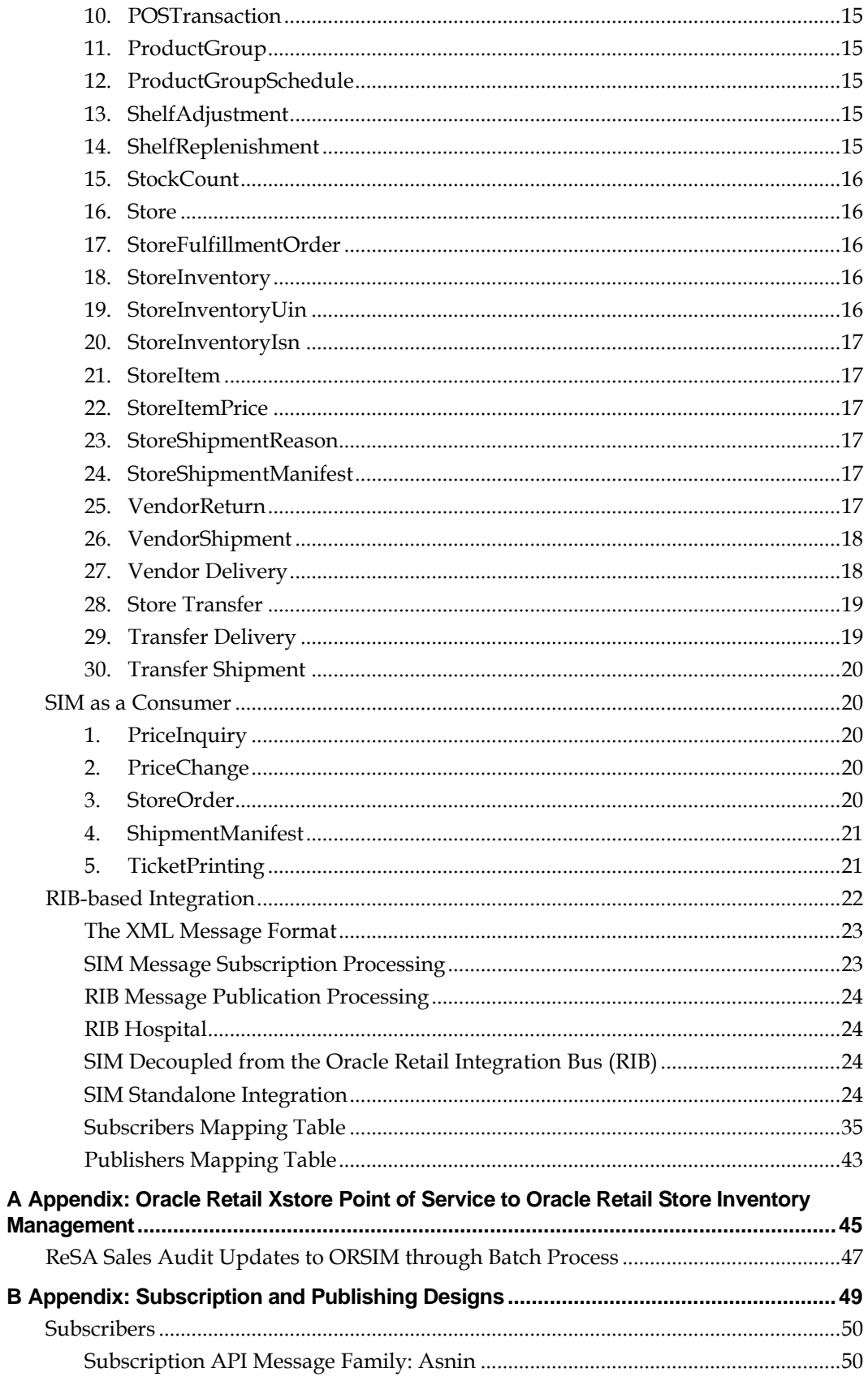

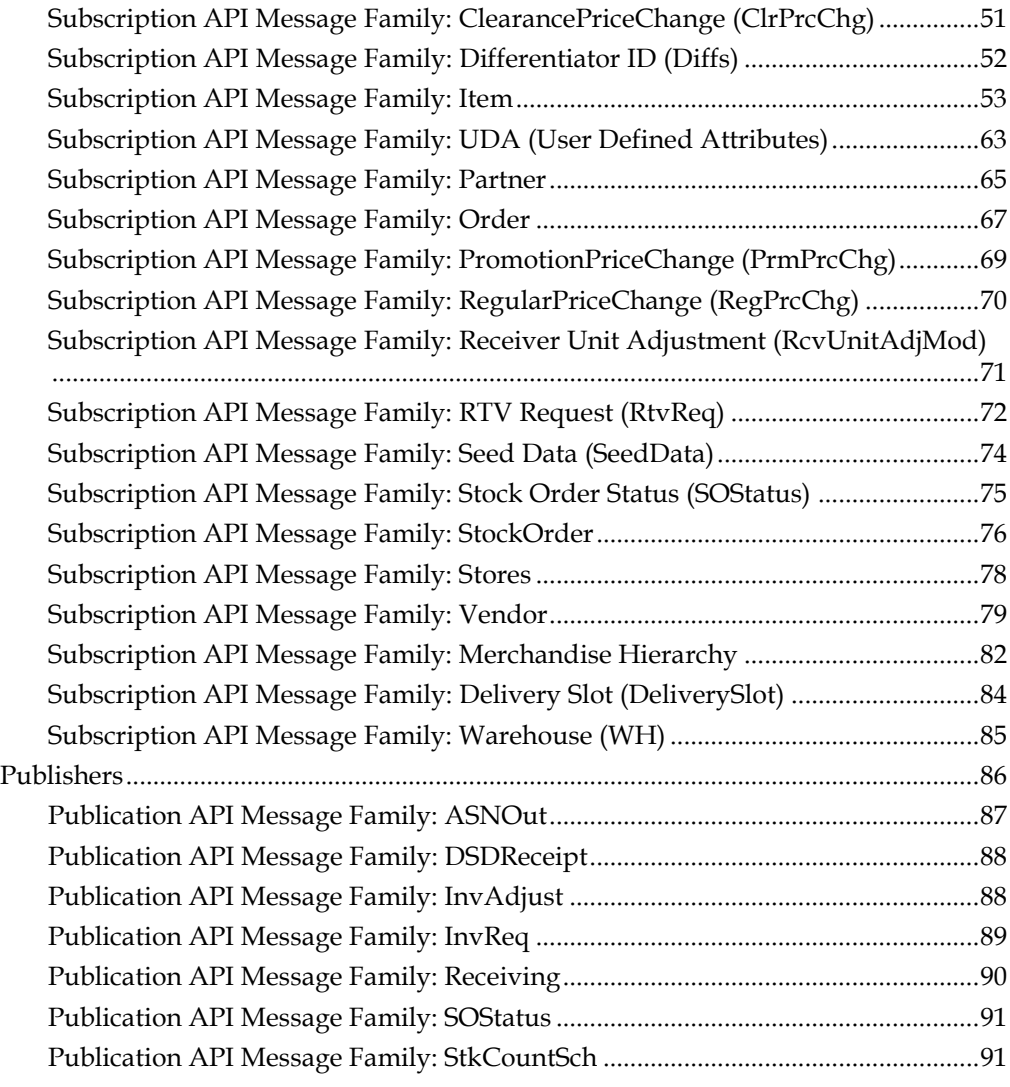

# **List of Figures**

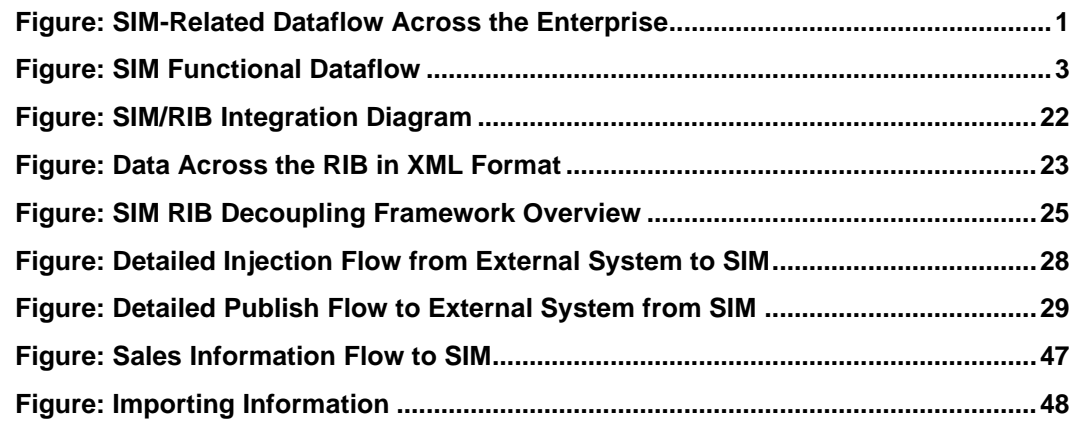

# **Send Us Your Comments**

Oracle Retail Store Inventory Management Integration Guide, Release 16.0.3

Oracle welcomes customers' comments and suggestions on the quality and usefulness of this document.

Your feedback is important, and helps us to best meet your needs as a user of our products. For example:

- Are the implementation steps correct and complete?
- Did you understand the context of the procedures?
- Did you find any errors in the information?
- Does the structure of the information help you with your tasks?
- Do you need different information or graphics? If so, where, and in what format?
- Are the examples correct? Do you need more examples?

If you find any errors or have any other suggestions for improvement, then please tell us your name, the name of the company who has licensed our products, the title and part number of the documentation and the chapter, section, and page number (if available).

> **Note:** Before sending us your comments, you might like to check that you have the latest version of the document and if any concerns are already addressed. To do this, access the Online Documentation available on the Oracle Help Center (docs.oracle.com) Web site. It contains the most current Documentation Library plus all documents revised or released recently.

Send your comments to us using the electronic mail address: retail-doc\_us@oracle.com

Please give your name, address, electronic mail address, and telephone number (optional).

If you need assistance with Oracle software, then please contact your support representative or Oracle Support Services.

If you require training or instruction in using Oracle software, then please contact your Oracle local office and inquire about our Oracle University offerings. A list of Oracle offices is available on our Web site at [www.oracle.com.](http://www.oracle.com/)

# **Preface**

The *Oracle Retail Store Inventory Management Integration Guide* provides detailed information about the integration of Store Inventory Management (SIM) with other applications:

**•** SIM Integration – Functional

This guide includes information describes the functional role that Oracle Retail Integration Bus (RIB) messages play with regard to SIM functionality.

This guide also provides information about the integration between SIM and other applications:

- From SIM to a Warehouse Management System
- From a Warehouse Management System to SIM
- From Oracle Retail Xstore to SIM
- From the Merchandising System to SIM
- From SIM to the Merchandising System
- From SIM to the Merchandising System Using the Stock Upload Module in the Merchandising System
- From SIM to the Reporting System
- From SIM to a Price Management System
- From a Price Management System to SIM
- **•** SIM Integration Technical

This guide includes information describes the technical aspects of SIM integration, focusing on the following:

- RIB-based Integration
- Web Service-based Integration
- File-based Integration

## **Documentation Accessibility**

For information about Oracle's commitment to accessibility, visit the Oracle Accessibility Program website at

<http://www.oracle.com/pls/topic/lookup?ctx=acc&id=docacc>.

#### **Access to Oracle Support**

Oracle customers that have purchased support have access to electronic support through My Oracle Support. For information, visit

<http://www.oracle.com/pls/topic/lookup?ctx=acc&id=info> or visit <http://www.oracle.com/pls/topic/lookup?ctx=acc&id=trs> if you are hearing impaired.

## **Related Documents**

For more information, see the following documents in the Oracle Retail Store Inventory Management Release 16.0.3 documentation set:

- *Oracle Retail Store Inventory Management Batch Operations Guide*
- *Oracle Retail Store Inventory Management Configuration Guide*
- *Oracle Retail Store Inventory Management Installation Guide*
- *Oracle Retail Store Inventory Management Integration Guide*
- *Oracle Retail Store Inventory Management MAF Installation Guide*
- *Oracle Retail Store Inventory Management Release Notes*
- *Oracle Retail Store Inventory Management Store User Guide*
- *Oracle Retail Store Inventory Management Data Model*

## **Customer Support**

To contact Oracle Customer Support, access My Oracle Support at the following URL: [https://support.oracle.com](https://support.oracle.com/)

When contacting Customer Support, please provide the following:

- Product version and program/module name
- Functional and technical description of the problem (include business impact)
- Detailed step-by-step instructions to re-create
- Exact error message received
- Screen shots of each step you take

## **Review Patch Documentation**

When you install the application for the first time, you install either a base release (for example, 16.0) or a later patch release (for example, 16.0.3). If you are installing the base release and additional patch releases, read the documentation for all releases that have occurred since the base release before you begin installation. Documentation for patch releases can contain critical information related to the base release, as well as information about code changes since the base release.

## **Improved Process for Oracle Retail Documentation Corrections**

To more quickly address critical corrections to Oracle Retail documentation content, Oracle Retail documentation may be republished whenever a critical correction is needed. For critical corrections, the republication of an Oracle Retail document may at times not be attached to a numbered software release; instead, the Oracle Retail document will simply be replaced on the Oracle Help Center (docs.oracle.com) Web site, or, in the case of Data Models, to the applicable My Oracle Support Documentation container where they reside.

This process will prevent delays in making critical corrections available to customers. For the customer, it means that before you begin installation, you must verify that you have the most recent version of the Oracle Retail documentation set. Oracle Retail documentation is available on the Oracle Help Center (docs.oracle.com) at the following URL:

#### <https://docs.oracle.com/en/industries/retail/index.html>

An updated version of the applicable Oracle Retail document is indicated by Oracle part number, as well as print date (month and year). An updated version uses the same part number, with a higher-numbered suffix. For example, part number E123456-02 is an updated version of a document with part number E123456-01.

If a more recent version of a document is available, that version supersedes all previous versions.

## **Oracle Retail Documentation on the Oracle Help Center (docs.oracle.com)**

Oracle Retail product documentation is available on the following web site:

<https://docs.oracle.com/en/industries/retail/index.html>

(Data Model documents can be obtained through My Oracle Support.)

## **Conventions**

The following text conventions are used in this document:

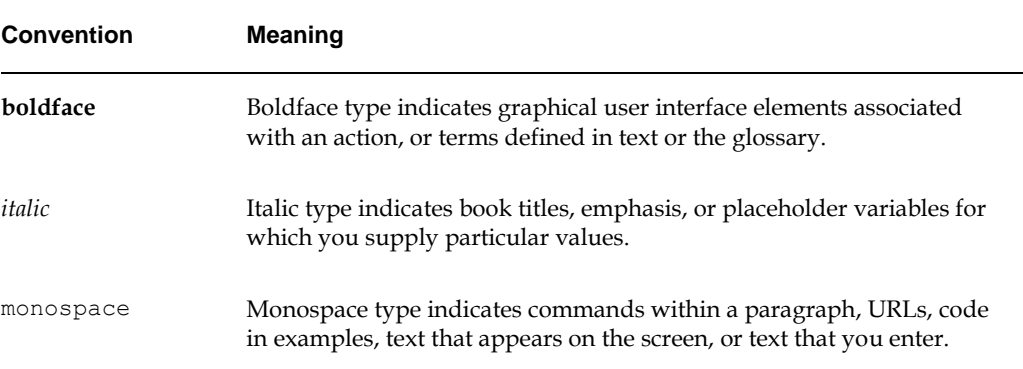

**1**

# **Store Inventory Management Integration Points into the Retail Enterprise**

This chapter identifies integration points for Store Inventory Management (SIM) into the retail enterprise.

## **SIM Integration Points**

The figure below is a high-level diagram that shows the overall direction of the data among systems and products across the enterprise. For a detailed description of the figure below, see Chapter 2, "SIM Integration – Functional".

<span id="page-14-0"></span>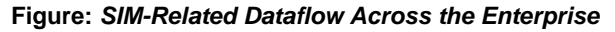

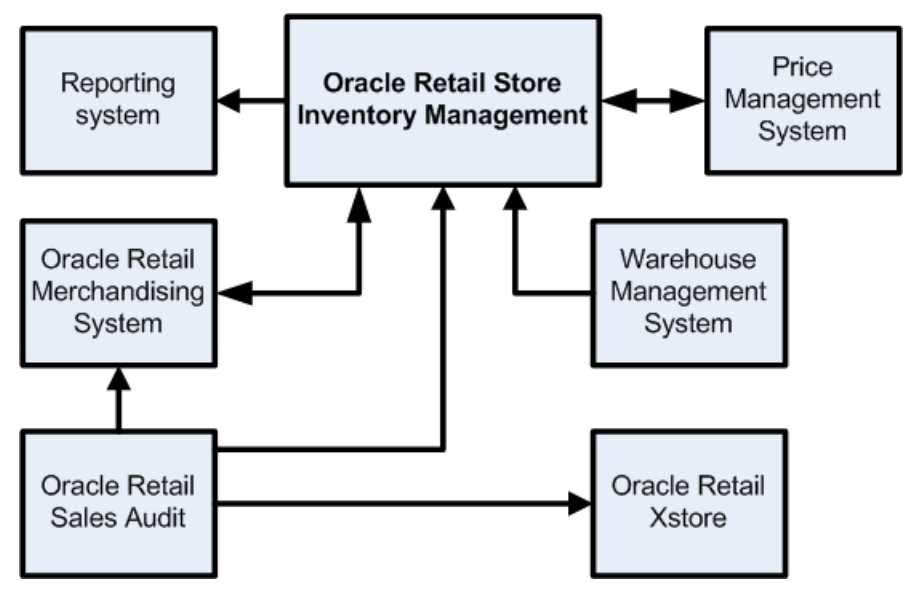

## **Integration Compatibility Requirements**

See the *Oracle Retail Store Inventory Management Installation Guide* for information about compatible Oracle Retail application versions.

# **SIM Integration – Functional**

This chapter provides a functional overview of how SIM integrates with other systems (including other Oracle Retail systems).

The first section in this chapter provides you with the figure below that illustrate the various Oracle Retail products and databases that SIM interfaces with as well as the overall dataflow among the products. The accompanying explanations are written from a system-to-system perspective, illustrating the movement of data.

## **System-to-System SIM Dataflow**

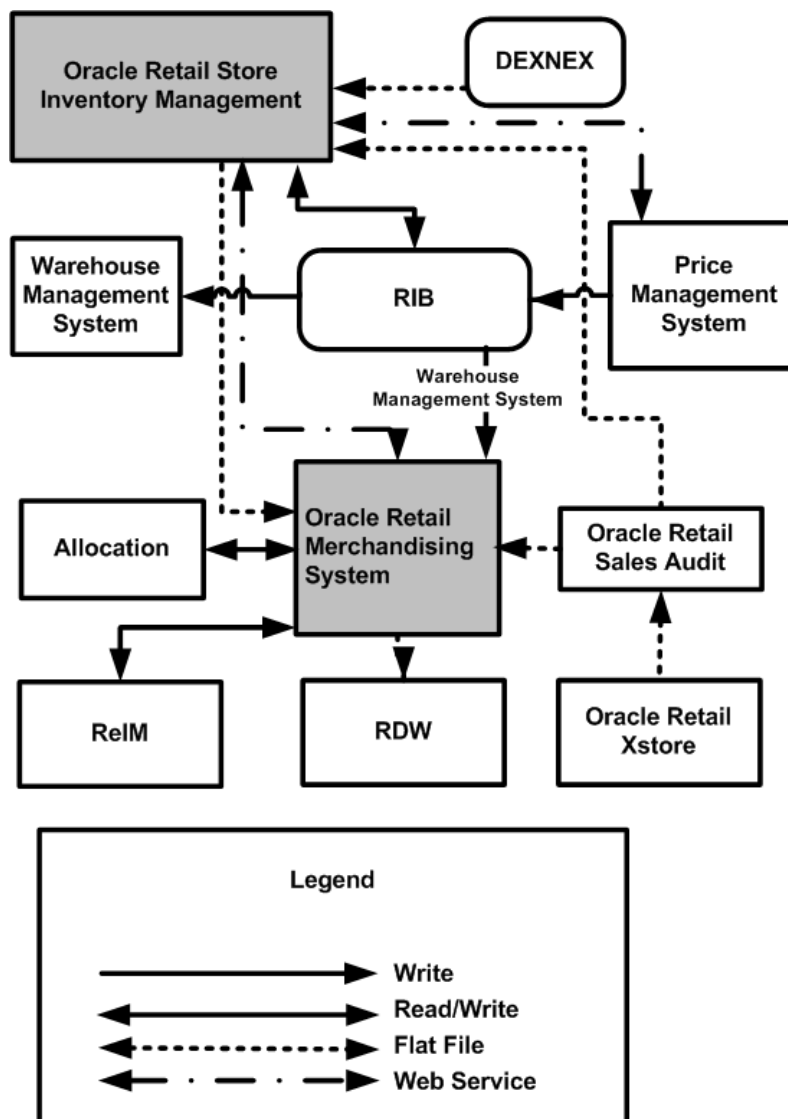

<span id="page-16-0"></span>**Figure:** *SIM Functional Dataflow*

For information about the technical means through which the interfaces pass data, see Chapter 3, "SIM Integration – Technical" as well as "Technical Architecture" and "Batch Processes" in the *Oracle Retail Store Inventory Management Operations Guide*.

## **Functional Descriptions of RIB Messages**

The table below briefly describes the functional role that messages play with regard to SIM functionality. The table also illustrates whether SIM is publishing the message to the RIB or subscribing to the message from the RIB. For additional information, see the *Oracle Retail Integration Bus Operations Guide* and other RIB documentation.

| <b>Functional</b><br>area | Subscription/<br><b>Publication</b> | Integration to<br><b>Products</b>                         | <b>Description</b>                                                                                                    |
|---------------------------|-------------------------------------|-----------------------------------------------------------|----------------------------------------------------------------------------------------------------|
| ASN in                    | Subscription                        | A warehouse<br>management<br>system, Vendor<br>(external) | These messages contain inbound<br>shipment notifications from both<br>vendors (PO shipments) and warehouses<br>(transfer and allocation shipments).                                                                                                    |
| ASN out                   | Publication                         | RMS, a<br>warehouse<br>management<br>system               | These messages are used by SIM to<br>communicate store-to-warehouse<br>transfers (returns to warehouse) to both<br>RMS and a warehouse management<br>system. These messages are also used to<br>communicate store-to-store transfers to<br>RMS.                                                                                                    |
| Delivery Slot             | Subscription                        | RMS                                                       | This message is communicated by RMS<br>and consists of the delivery slot<br>information, which is needed by<br>transfers and other shipment<br>transactions.                                                                                                    |
| Diff IDs                  | Subscription                        | <b>RMS</b>                                                | These messages are used to<br>communicate differentiator IDs from<br>RMS to SIM.                                                                                                    |
| DSD receipts              | Publication                         | <b>RMS</b>                                                | These messages are used by SIM to<br>communicate the receipt of a supplier<br>delivery for which no RMS purchase<br>order had previously existed.                                                                                                    |
| Items                     | Subscription                        | <b>RMS</b>                                                | These are messages communicated by<br>RMS that contain all approved items<br>records, including header information,<br>item/supplier, and item/supp/country<br>details, item/UDA, Item/Image, and<br>item/ticket information. The<br>item/supplier/manufacturer and the<br>Item/Supplier/Dimension information<br>also gets published to SIM by this<br>message family as part of this release. |

**Table: Functional Descriptions of RIB Messages**

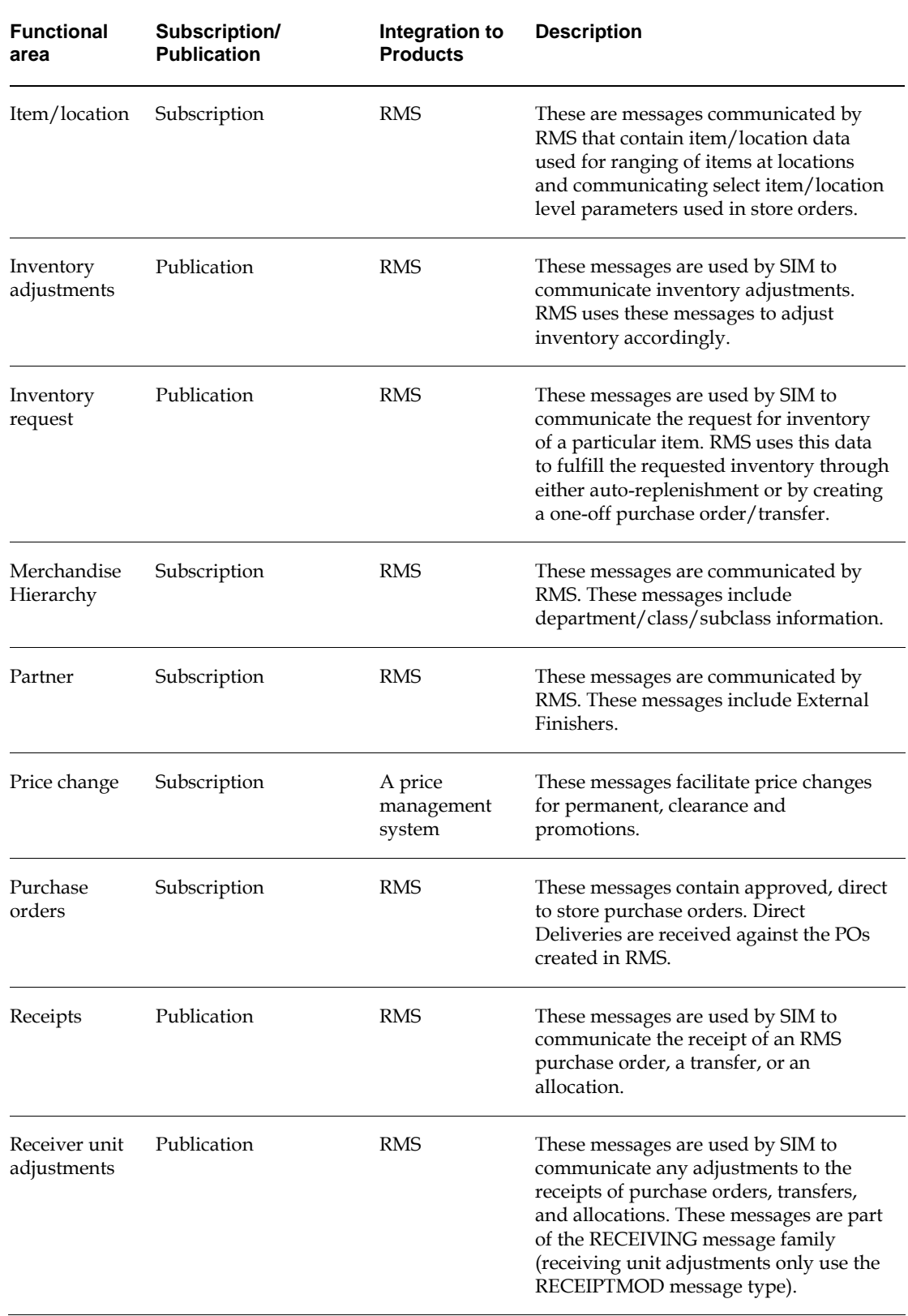

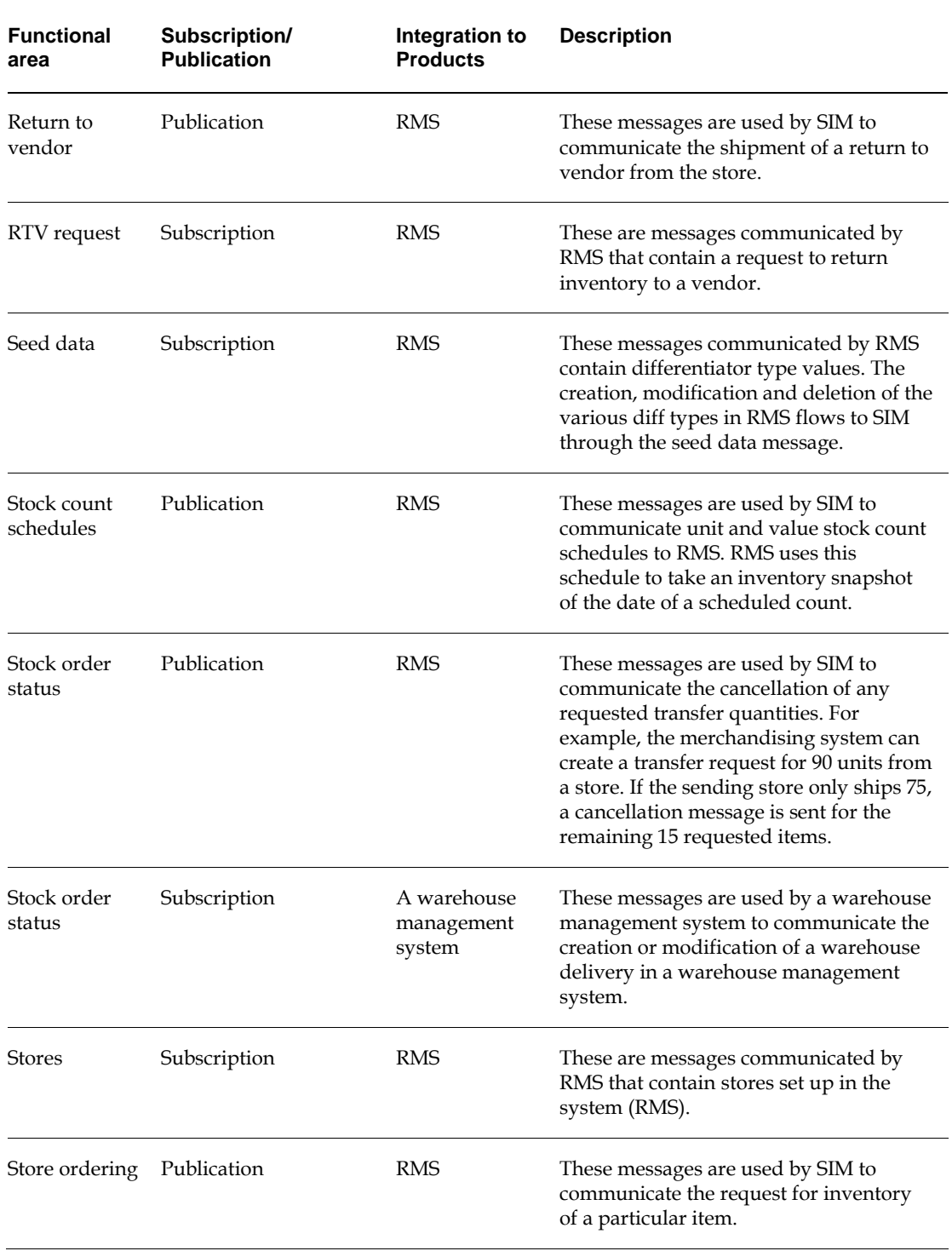

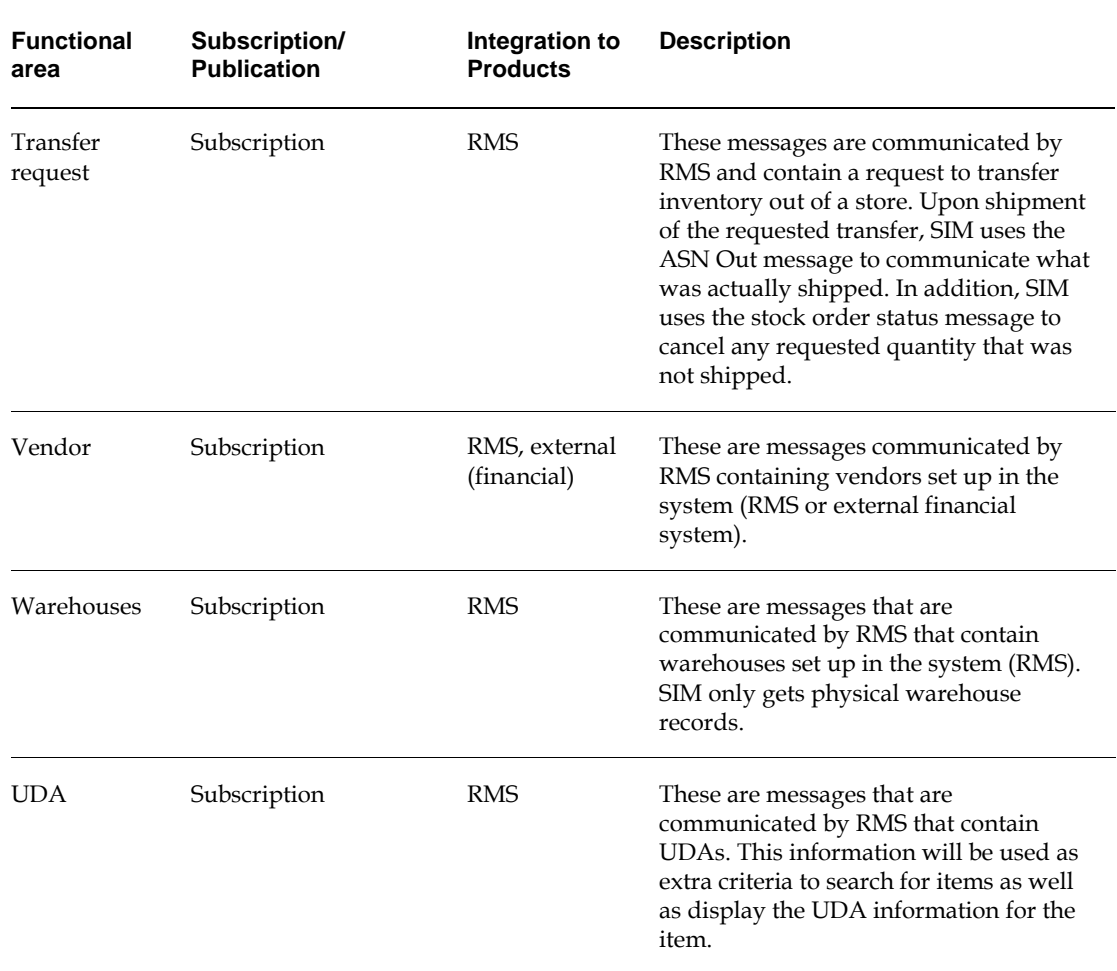

#### **From SIM to a Warehouse Management System**

For returns to the warehouse using the RIB, SIM sends outbound ASN data to facilitate the communication of store-to-warehouse shipment data to a warehouse management system.

#### **From a Warehouse Management System to SIM**

The following warehouse management system data is published through the RIB for SIM subscription:

Outbound advance shipping notice (ASN) data converted to inbound ASN data to facilitate warehouse-to-store shipments, the warehouse management system provides SIM outbound ASN data. ASNs are associated with shipments and include information such as to and from locations, container quantities, and so on. Note that outbound ASN data is converted to inbound ASN data by the RIB for SIM's subscription purposes. The data is the same, but the format is slightly different. The conversion takes place so that ASN inbound data can be the same among applications.

SIM subscribes to the following information from a warehouse management system:

When a warehouse delivery originates in a warehouse management system, a Stock Order Status message is sent to both SIM and RMS with the creation. If the warehouse updates the quantity on the transfer prior to shipping it, SIM subscribes directly to the stock order status message from a warehouse management system and updates the transfer accordingly with an increase or decrease.

### **From Oracle Retail Xstore Point of Service to SIM**

When Xstore Point of Service is deployed with SIM, it integrates with SIM via web services.

#### **From ReSA to SIM**

Sales Audit system (ReSA) provides only the modified transactions to SIM for any delta updates.

#### **From the Merchandising System to SIM**

The following merchandising system data is published through the RIB for SIM subscription:

■ PO data

SIM allows the user to receive against direct store delivery (DSD)-related PO data. DSD occurs when the supplier drops off merchandise directly in the retailer's store.

- External store orders SIM is able to create purchase orders directly in RMS through the SIM GUI.
- Item data (sellable and non-sellable items)

SIM processes only transaction-level items (SKUs) and below (such as UPC), so there is no interface for parent (or style) level items. See the RMS documentation for more information about its three-level item structure. In addition to approved items records, the item data includes including header information, item/supplier, and item/supp/country details. Merchandise hierarchy data is an attribute of the item data to which SIM subscribes.

- Location data (updated store and warehouse location information)
- Item-location data

SIM uses this data for ordering parameters (for example, allowing the user to determine whether an item is a store order type item).

- Diff data
- Supplier and supplier address data
- Transfer request data

Corporate users can move inventory across stores using RMS transfer requests.

Return requests

The merchandise system sends return requests from a store to a warehouse (RTW) and/or to a vendor (RTV). The store itself ships the goods.

#### **From SIM to the Merchandising System**

- The following SIM data is published using the RIB for the subscription of the merchandising system:
- Receipt data

By sending the receipt data, SIM notifies the merchandising system of what SIM received. Types of receipt data are related to the following:

- **Transfers**
- Existing (merchandising system) POs associated with DSDs
- New POs associated with DSDs
- Merchandising system (such as RMS) purchase orders
- RTV and RTW data

SIM notifies the merchandising system about returns to vendors and returns to warehouses.

Return to warehouse data

SIM uses ASN out data to notify the merchandising system about returns to warehouses.

■ Store ordering data

SIM sends this data to communicate a request for inventory of a particular item. The merchandising system can use this data to calculate a store order replenishment type item's recommended order quantity (ROQ).

■ Stock count schedule data

The merchandising system uses this data to help maintain the synchronicity of the inventory levels in SIM and the merchandising system. Once the merchandising system has the stock count schedule data, SIM and the merchandising system perform a separate snapshot. These are not performed at the same time, but rather are controlled separately. RMS has a batch program that takes the snapshot and SIM requires the user to take the snapshot. The store does a physical count and uploads the results, and the merchandising system compares the discrepancies.

Price change request data

A SIM user is able to request price changes, along with effective dates, from the price management system.

### **From SIM to the Merchandising System Using the Stock Upload Module in the Merchandising System**

■ Stock count results

Once a stock count is authorized and completed, SIM creates a flat file and stages it to a directory. Using the flat file generated by SIM, the merchandising system's stock upload module retrieves and uploads the physical stock count data. The merchandising system uses this data to help maintain the synchronicity of the inventory levels in SIM and the merchandising system.

### **From SIM to the Reporting System**

■ Data for reports

SIM has the ability to produce reports that retailers can customize to reflect the unique requirements of their business. To facilitate reporting functionality, the report tool used by SIM is Oracle BI Publisher.

### **From SIM to a Price Management System**

■ Request for approval of price change data

Regular, clearance, and simple fixed price promotion price change data are sent to a price management system. The price management system performs a conflict check and returns a validation status (successful or not successful). If the validation was successful, the price change is returned immediately to SIM and persisted.

### **From a Price Management System to SIM**

**•** Price change data

A price management system sends price change data to SIM. This type of price change data can originate at a corporate level or at the store level.

# **SIM Integration – Technical**

This chapter is divided into the following four sections that address SIM's methods of integration:

- Web Service-based Integration
- File-based Integration
- RIB-based Integration

Each section includes information concerning the architecture of the integration method and the data that is being passed back and forth. For additional functional descriptions of the dataflow, see Chapter 2, "SIM Integration – Functional".

▪ For more information about message families and message type names and the XML schema documents that describe the XML messages, see "Appendix: Subscription and Publishing Designs".

#### **Note**

When deployed with rest of Oracle Retail product suite (for example, Warehouse management system, Oracle Retail Merchandise suite), implementers may need to administer different sequence number ranges for integrated products.

For specific information about the request and response processing associated with the following services, see the latest Message Families and Types Report, which is part of Oracle Retail Integration documentation.

## **File-based Integration**

Currently SIM has the following file-based integrations:

- Sales & Customer order data: SIM imports sales data through flat file from POS.
- Third Party Stock Count: SIM import third party stock count file.
- Direct Exchange (DEX) and Network Exchange (NEX) Receiving.
- **•** Price Bulk Processing: SIM imports pricing files from a price management system and updates the price information of the items.

### **Web Service-based Integration**

SIM receives enterprise payloads through the web service APIs in much the same manner as payloads are received through RIB integration. For additional documentation on the implementation of web services, please reference.

Basic design principles for web services:

In case the web service does not return any information (0-list), the external system needs to understand that this is a valid response that indicates no item, transaction or queried information was retrieved. This would be an example of doing a lookup in which the search criteria inputted did not find any results.

- The web service will apply system options, but assumes that all user input validation has been performed in the new third party client if the system options results in a prompt for the user. In case the system option is a fixed restriction and the input fails the fixed restriction then the web service will return an error. For example:
	- Shipping inventory when inventory is less than 0, can be overwritten by the user in SIM. The web service will assume that the third party app did prompt the user, or as a business practice always allows this.
	- Adding a non-ranged item on the other hand, requires user input and the allowance of a system option. If the system option does allow it, the web service will not check, assuming the user agreed. If the system option does not allow it, SIM will block that transaction.
	- Allowing Receiver Unit Adjustment are dependent on a period of time. If the RUA comes in to SIM after that period of time through the web service, a rejection will be returned.
- The error return key will be a key; this key should be translated into the correct language and verbiage by the external system. SIM will not do this translation or provide English verbiage for the encountered web service error.
- If a Boolean is the data type that is interfaced to SIM, and no value is provided, the default will always be False.

## **SIM Web Service Application Programming Interface (API) Reference**

The following describes the API reference.

## **SIM as a Producer**

#### **1. ActivityLock**

This service describes the SIM Activity Lock service. Operations include:

- lookupActivityLock
- readActivityLock
- createActivityLock
- deleteActivityLock

#### **2. CustomerOrder**

This service API is provided by OMS and consumed by SIM Operations include:

- requestNewCustomerOrderId
- cancelNewCustomerOrderId
- createCustomerOrder
- queryCustomerOrder
- pickupCustomerOrderItems
- returnCustomerOrderItems
- updateReceipt

### **3. FulfillmentOrderDelivery**

This service describes the Oracle Retail Store Inventory Management (SIM) Fulfillment Order Delivery service.

Operations include:

- lookupFulfillmentOrderDeliveryHeaders
- readFulfillmentOrderDeliveryDetail
- createFulfillmentOrderDelivery
- cancelFulfillmentOrderDelivery
- cancelFulfillmentOrderDeliverySubmission
- dispatchFulfillmentOrderDelivery
- submitFulfillmentOrderDelivery
- updateFulfillmentOrderDelivery

#### **4. FulfillmentOrderPick**

This service describes the Oracle Retail Store Inventory Management (SIM) Fulfillment Order Pick service.

Operations include:

- lookupFulfillmentOrderPickHeaders
- readFulfillmentOrderPick
- confirmFulfillmentOrderPick
- deleteFulfillmentOrderPick
- createFulfillmentOrderPickByFulfillmentOrder
- createFulfillmentOrderPickByBin
- updateFulfillmentOrderPick

#### **5. FulfillmentOrderReversePick**

This service describes the Oracle Retail Store Inventory Management (SIM) Fulfillment Order Reverse Pick service.

- lookupReversePickHeaders
- readReversePickDetail
- createReversePick
- deleteReversePick
- updateFulfillmentOrderReversePick
- confirmReversePick

#### **6. InventoryAdjustment**

This service describes the Oracle Retail Store Inventory Management (SIM) Inventory Adjustment service.

Operations include:

- lookupInventoryAdjustmentReason
- lookupNonSellableQuantityType
- lookupInventoryAdjustmentTemplateHeader
- readInventoryAdjustmentTemplateDetail
- lookupInventoryAdjustmentHeader
- readInventoryAdjustmentDetail
- saveInventoryAdjustment
- confirmInventoryAdjustment
- saveAndConfirmInventoryAdjustment
- cancelInventoryAdjustment

#### **7. ItemBasket**

This service describes the Oracle Retail Store Inventory Management (SIM) Item Basket service.

Operations include:

- lookupItemBasketTypes
- readItemBasketDetail
- readItemBasketDetailByExtId
- deleteItemBasket
- saveItemBasket

#### **8. ItemRequest**

This service describes the Oracle Retail Store Inventory Management (SIM) Item Request service.

Operations include:

- lookupDeliveryTimeSlot
- lookupItemRequestHeader
- readItemRequestDetail

#### **9. ItemTicket**

This service describes the Oracle Retail Store Inventory Management (SIM) Item Ticket service.

- lookupItemTicketFormat
- createItemTickets

#### **10. POSTransaction**

This service describes the Oracle Retail Store Inventory Management (SIM) POS Transaction service.

Operations include:

■ processPOSTransactions

#### **11. ProductGroup**

This service describes the Oracle Retail Store Inventory Management (SIM) Product Group service.

Operations include:

- lookupProductGroupHeader
- readProductGroup
- saveProductGroupcreatePrcChgDesc

#### **12. ProductGroupSchedule**

This service describes the Oracle Retail Store Inventory Management (SIM) Product Group Schedule service.

Operations include:

- lookupProductGroupScheduleHeader
- readProductGroupSchedule
- saveProductGroupSchedule
- cancelProductGroupSchedule

#### **13. ShelfAdjustment**

This service describes the Oracle Retail Store Inventory Management (SIM) Shelf Adjustment service.

Operations include:

- lookupShelfAdjustmentHeaders
- readShelfAdjustment
- saveShelfAdjustment
- confirmShelfAdjustment
- cancelShelfAdjustment

#### **14. ShelfReplenishment**

This service describes the Oracle Retail Store Inventory Management (SIM) Shelf Replenishment service.

- lookupShelfReplenishmentHeaders
- readShelfReplenishment
- createShelfReplenishment
- updateShelfReplenishment
- confirmShelfReplenishment
- cancelShelfReplenishment

#### **15. StockCount**

This service describes the Oracle Retail Store Inventory Management (SIM) Stock Return service.

Operations include:

- lookupStockCountHeaders
- readStockCountDetail
- readStockCountChild

#### **16. Store**

This service describes the Oracle Retail Store Inventory Management (SIM) Store service. Operations include:

- lookupAutoReceiveStore
- lookupAssociatedStore
- lookupStoresInTransferZone
- readStoreDetail

#### **17. StoreFulfillmentOrder**

This service describes the Oracle Retail Store Inventory Management (SIM) Fulfillment Order service.

Operations include:

- lookupFulfillmentOrderHeaders
- readFulfillmentOrderDetail
- createFulfillmentOrderDetail
- cancelFulfillmentOrderDetail
- rejectFulfillmentOrder

#### **18. StoreInventory**

This service describes the Oracle Retail Store Inventory Management (SIM) Inventory service.

Operations include:

- lookupAvailableInventory
- lookupInventoryInStore
- lookupInventoryInTransferZone
- lookupInventoryForBuddyStores
- lookupAvailableInventoryAllStores
- lookupFutureInventory

#### **19. StoreInventoryUin**

This service describes the Oracle Retail Store Inventory Management (SIM) Store Inventory Unique Identification Number service.

- readUINDetail
- generateUIN
- createUIN

▪ updateUIN

#### **20. StoreInventoryIsn**

This service describes the Oracle Retail Store Inventory Management (SIM) Store Inventory Item Scan Number service.

Operations include:

- lookupIsn
- createIsn
- updateIsn

#### **21. StoreItem**

This service describes the Oracle Retail Store Inventory Management (SIM) Item service. Operations include:

- lookupItemHeaderByItem
- lookupItemHeaderBySource
- lookupItemHeaderByUDA
- lookupItemHeaderByInventory
- readItemDetail
- lookupRelatedItem
- saveItemImage

#### **22. StoreItemPrice**

This service describes the Oracle Retail Store Inventory Management (SIM) Item Price service.

Operations include:

- lookupItemPriceHeader
- readItemPrice
- lookupItemPriceOnEffectiveDate

#### **23. StoreShipmentReason**

This service describes the Oracle Retail Store Inventory Management (SIM) Store Shipment Reason service.

Operations include:

lookupAllShipmentReasons

#### **24. StoreShipmentManifest**

This service describes the Oracle Retail Store Inventory Management (SIM) Store Shipment Manifest service.

Operations include:

▪ closeManifest

#### **25. VendorReturn**

This service describes the Oracle Retail Store Inventory Management (SIM) Vendor Return service.

Operations include:

- lookupVendorReturnHeader
- readVendorReturnDetail
- saveVendorReturn
- approveVendorReturn
- cancelVendorReturn
- closeVendorReturn

#### **26. VendorShipment**

This service describes the Oracle Retail Store Inventory Management (SIM) Vendor Shipment service.

Operations include:

- lookupVendorShipmentHeaders
- readVendorShipmentDetail
- saveVendorShipment
- submitVendorShipment
- cancelVendorShipmentSubmission
- cancelVendorShipment
- dispatchVendorShipment
- lookupVendorShipmentContainerHeaders
- readVendorShipmentContainerDetail
- saveVendorShipmentContainer
- confirmVendorShipmentContainer
- cancelVendorShipmentContainer
- openVendorShipmentContainer

#### **27. Vendor Delivery**

Vendor Delivery service allows the receiving of merchandise from a supplier directly to a store, either with a purchase order or without an existing purchase order.

- lookupVendorDeliveryHeader
- readVendorDeliveryDetail
- createVendorDelivery
- updateVendorDelivery
- receiveVendorDelivery
- confirmVendorDelivery
- rejectVendorDelivery
- cancelVendorDelivery
- lookupVendorDeliveryCartonHeader
- readVendorDeliveryCartonDetail
- createVendorDeliveryCarton
- updateVendorDeliveryCarton
- confirmVendorDeliveryCarton
- cancelVendorDeliveryCarton
- openVendorDeliveryCarton
- lookupVendorDeliveryOrders

#### **28. Store Transfer**

This service describes the Oracle Retail Store Inventory Management (SIM) Transfer service.

Operations include:

- lookupTransferHeader
- readTransfer
- createTransferRequest
- saveTransferRequest
- createTransfer
- saveTransfer
- saveTransferApproval
- requestTransfer
- approveTransfer
- rejectTransfer
- cancelTransfer
- closeTransfer

#### **29. Transfer Delivery**

This Oracle Retail Store Inventory Management (SIM) service provides operations for the receiving of shipments from a store, warehouse, or finisher. Receipts are created after the items in the delivery have been confirmed and received.

- CancelTransferDeliveryContainer
- ConfirmTransferDeliveryContainer
- ConfirmTransferDelivery
- CreateTransferDeliveryContainer
- FindMisdirectCartons
- FindTransferDeliveryOrders
- LookupTransferDeliveryContainerHeaders
- LookupTransferDeliveryHeaders
- OpenTransferDeliveryContainer
- ReadTransferDeliveryContainerDetail
- ReadTransferDeliveryDetail
- ReceiveAndConfirmContainer
- ReceiveTransferDelivery
- UpdateTransferDeliveryContainerInfo
- UpdateTransferDeliveryInfo

#### **30. Transfer Shipment**

This Oracle Retail Store Inventory Management (SIM) service provides operations for the shipment of stock from store to store, store to warehouse, and store to finisher. The shipment can be dispatched after all containers within the shipment have been confirmed.

Operations include:

- CancelSubmittedTransferShipment
- CancelTransferShipmentContainer
- CancelTransferShipment
- ConfirmTransferShipmentContainer
- CreateTransferShipmentContainer
- CreateTransferShipment
- DispatchTransferShipment
- LookupTransferShipmentContainers
- LookupTransferShipmentHeaders
- OpenTransferShipmentContainer
- ReadTransferShipmentContainer
- ReadTransferShipmentDetail
- SaveTransferShipmentContainer
- SaveTransferShipment
- SubmitTransferShipment

## **SIM as a Consumer**

#### **1. PriceInquiry**

This web service API has been added to replace old RSL calls. This web service is provided by RPM and Consumed by SIM. Operations include:

findPricePrcInqCriVo

#### **2. PriceChange**

This web service API has been added to replace old RSL calls. This web service is provided by RPM and Consumed by SIM. Operations include:

- createPrcChgDesc
- deletePrcChgDesc
- updatePrcChgDesc

#### **3. StoreOrder**

This web service API has been added to replace old RSL calls. This web service is provided by RMS and Consumed by SIM. Operations include:

createLocPOTsfDesc

- deleteLocPOTsfDesc
- modifyLocPOTsfDesc
- createDetailLocPOTsfDesc
- deleteDetailLocPOTsfDesc
- modifyDetailLocPOTsfDesc
- queryDeal
- queryItemSales
- queryStoreOrder

#### **4. ShipmentManifest**

This describes the services a third party shipment manifesting system must implement in order for Oracle to integrate with it.

Operations include:

■ createManifest

### **5. TicketPrinting**

This web service API is provided by a third party system and consumed by SIM.

- Operations include:
- printTickets
- **·** previewTickets

## **RIB-based Integration**

SIM can integrate with other Retail products (such as a merchandising system, a price management system, and a warehouse management system) through Oracle Retail Integration Bus (RIB). RIB utilizes publish and subscribe (pub/sub) messaging paradigm with some guarantee of delivery for a message. In a pub/sub messaging system, an adapter publishes a message to the integration bus that is then forwarded to one or more subscribers. The publishing adapter does not know, nor care, how many subscribers are waiting for the message, what types of adapters the subscribers are, what the subscribers current states are (running/down), or where the subscribers are located. Delivering the message to all subscribing adapters is the responsibility of the integration bus.

See the *Oracle Retail Integration Bus Operations Guide* and other RIB-related documentation for additional information.

For more information about message families and message type names and the XML schema documents that describe the XML messages, see "Appendix: Subscription and Publishing Designs".

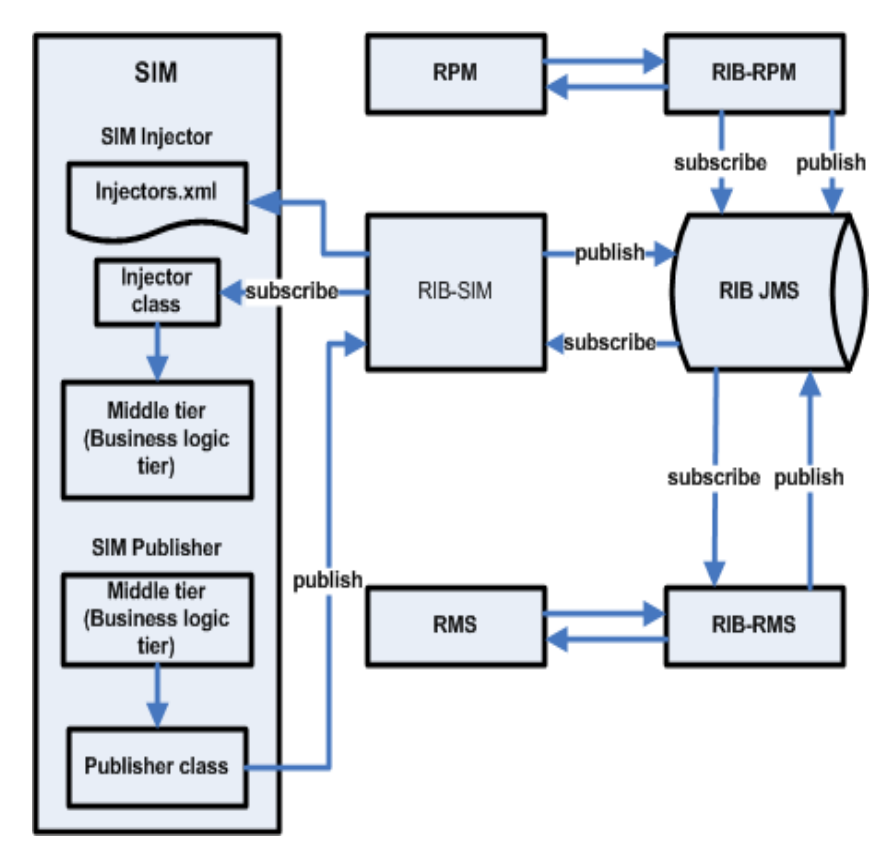

#### <span id="page-35-0"></span>**Figure:** *SIM/RIB Integration Diagram*
# **The XML Message Format**

The XML message format is defined by XML schema document. See "Message Family and Message Types" in the *Oracle Retail Integration Bus Implementation Guide* for additional information.

**Figure:** *Data Across the RIB in XML Format*

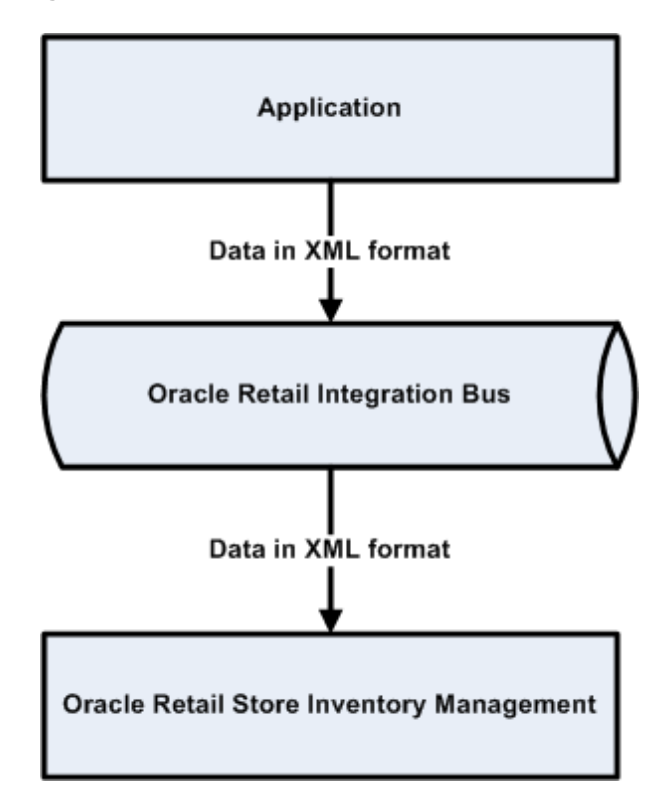

# **SIM Message Subscription Processing**

The SIM application subscribes to the JMS topics published by other Oracle Retail applications published to RIB JMS. For each J2EE-based integrated Oracle Retail application (such SIM, a price management system, and so forth), RIB and its corresponding RIB-<app> component are running on the application server to handle the publishing and subscribing messages through RIB.

On a subscribe operation, the MDB is responsible for taking the XML message from the JMS and calling the appropriate RIB binding code for processing each XML message.

The RIB Binding code is responsible for calling the Subscribing Java application, the corresponding Injector class in the subscribing J2EE application is specified in injectors.xml file. The subscribing application component applies the application specific business logic and injected into the application. If an exception is returned from the subscribing application, the transaction is rolled back and the XML message is sent to the RIB Error Hospital. RIB application utilizes a container-managed transaction and both the JMS and database resources are included in a two-phase commit XA compliant transaction.

See the *Oracle Retail Integration Bus Operations Guide* and other RIB-related documentation for additional information on message subscription process.

# **RIB Message Publication Processing**

SIM publishes message (payload) to RIB's JMS through RIB-SIM component, and RIB Binding subsystem converts the payload object into an XML string. The object on the Binding subsystem is put into a RIB envelope called RibMessage. The data within RibMessage eventually becomes a message on the RIB. A Publisher class in the Binding subsystem is called to write the data to the RIB's JMS queue. On a regular basis, the RIB engages in polling the JMS queue, searching for the existence of a message. A publishable message that appears on the JMS queue is processed.

See the *Oracle Retail Integration Bus Operations Guide* and other RIB-related documentation for additional information.

# **RIB Hospital**

The RIB Hospital is a set of Java classes and database tables located within the SIM application but owned by the RIB. The RIB Hospital is designed to segregate and trigger re-processing for messages that had some error with their initial processing. The intent is to provide a means to halt processing for messages that cause errors while allowing continued processing for the good messages. The RIB Hospital references tables within SIM (for example, RIB\_MESSAGE, RIB\_MESSAGE\_FAILURE, RIB\_MESSAGE\_ROUTING\_INFO). For more information about the RIB Hospital, see the latest RIB Technical Architecture Guide, RIB Operations Guide, or RIB Hospital Administration online help.

# **SIM Decoupled from the Oracle Retail Integration Bus (RIB)**

SIM has always been designed to interoperate with a merchandising system. By default, SIM has only worked with the Oracle Retail Merchandising System (RMS), because of the SIM dependency on the Oracle Retail Integration Bus (RIB).

SIM 14.0 is decoupled from RIB. Because SIM does not require RIB, SIM can be deployed with merchandising systems of other vendors.

# **SIM Standalone Integration**

What is meant by stand-alone integration? The message flow now looks like the following, for both inbound and outbound messages:

Inbound:

**External App Inject Consume SIM**

- Outbound:
	- **External App Publish Stage SIM**

The following figure provides more information:

**Figure:** *SIM RIB Decoupling Framework Overview*

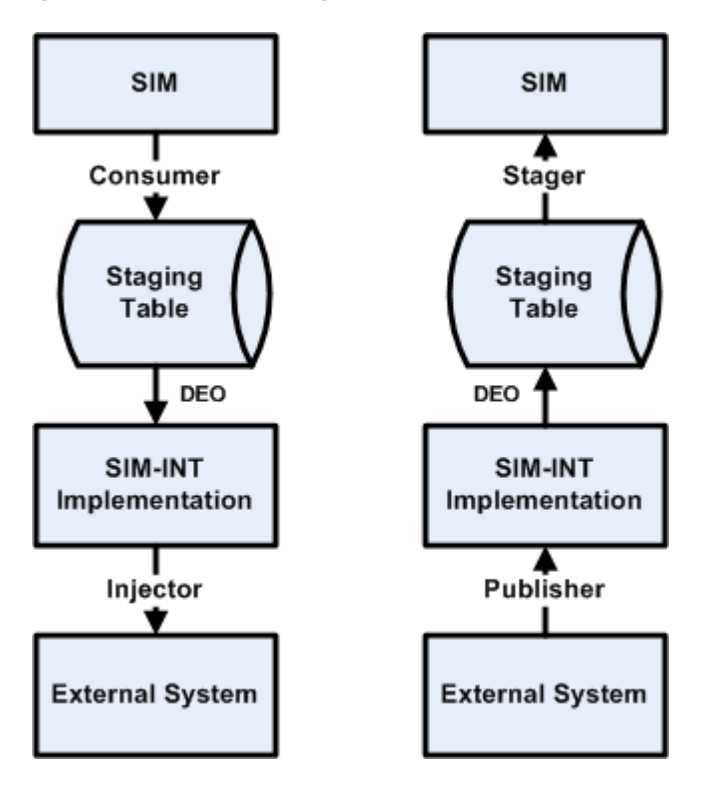

Other attributes of standalone integration include:

# **Decoupled Code**

The core code is now isolated and insulated from integration points. The integration code (int-common, int-rib, int-services, ext-services) for various external systems is now modularized.

# **Decoupled Message Processing**

- Inbound and outbound messages are staged prior to being processed.
- Asynchronous processing (formerly synchronized with an external system) to allow SIM to function even when external system is not available.

The following list defines some important terms in the standalone integration:

- **Stager** The sim code can only stage messages rather than publish them
- **Publisher** Takes outbound messages from the staging table and publishes them to an external system
- **Injector** Takes inbound messages from an external system and injects them into the staging table
- **Consumer** Takes inbound messages from the staging table and consumes them in SIM
- **Data Exchange Object (DEO)** Defines the message data held inside a staged message

# **Stager**

The sim-core code can only stage messages rather than publish them.

**1.** SIM code looks up the appropriate SimMessageStager and calls stage(): ASNOutReturnStager

**2.** SimMessageStager maps business objects to DEO:

Shipment ASNOutDEO

**3.** SimMessageStager persists DEO to MPS\_STAGED\_MESSAGE table.

**Note:** Messages will be published asynchronously by worker threads at a later time (usually within seconds).

# **Publisher**

The polling timers handle staged messages in an abstract way.

**1.** Worker type threads look up the appropriate SimMessageHandler and call handleMessage()

PublishHandler

**2.** PublishHandler looks up the appropriate SimMessagePublisher and calls publish() SimRibPublisher

> **Note:** Messages successfully processed will be deleted from the STAGED\_MESSAGE table by running PurgeStagedMessage.sh at a later time (up to customer, usually daily).

Performance impact if PurgeStagedMessage.sh isn't run frequently. It is also recommended to re-index after the purge script is run.

# **Injector**

**1.** RIB-SIM makes a remote EJB call to SIM to inject a message: ApplicationMessageInjector

**2.** SIM looks up the appropriate Injector and calls inject(): SimMessageRibInjector

**3.** Injector maps Payload to a DEO with SimMessageMapperUtil: ASNInDesc ASNInDEO)

**4.** Injector persists DEO to MPS\_STAGED\_MESSAGE table.

**Note:** Messages will be consumed asynchronously by the worker threads at a later time (usually within seconds).

# **Consumer**

**1.** Worker type threads look up the appropriate SimMessageHandler and call handleMessage():

ConsumeHandler

**2.** ConsumeHandler looks up the appropriate SimMessageConsumer and calls consume():

ASNInConsumer

**3.** Messages are marked as PROCESSED=**Y** in the MPS\_STAGED\_MESSAGE table (or their MESSAGE\_ERROR and RETRY\_COUNT is modified).

> **Note:** Messages successfully processed will be deleted from the MPS\_STAGED\_MESSAGE table by running PurgeStagedMessage.sh at a later time (usually within seconds).

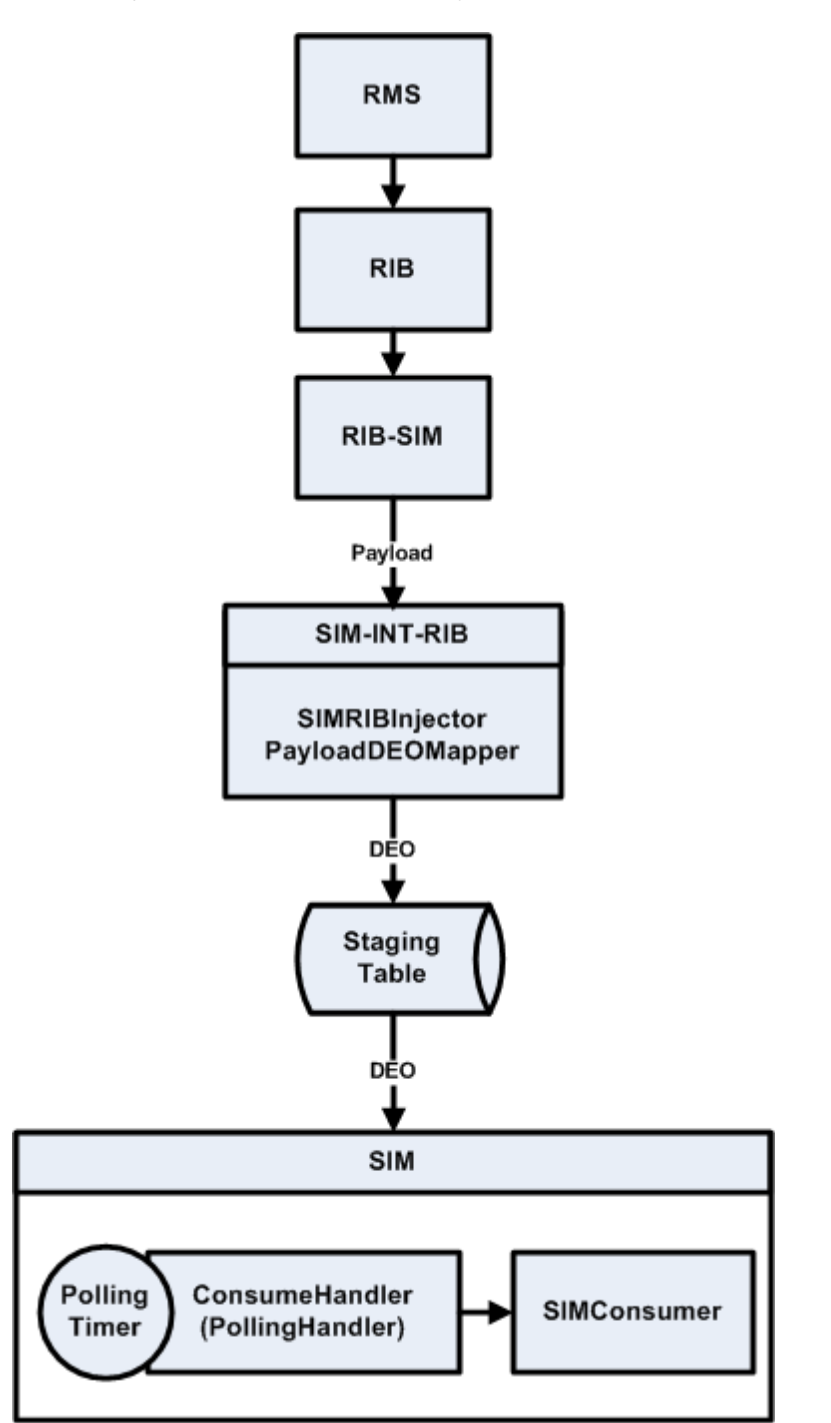

**Figure:** *Detailed Injection Flow from External System to SIM*

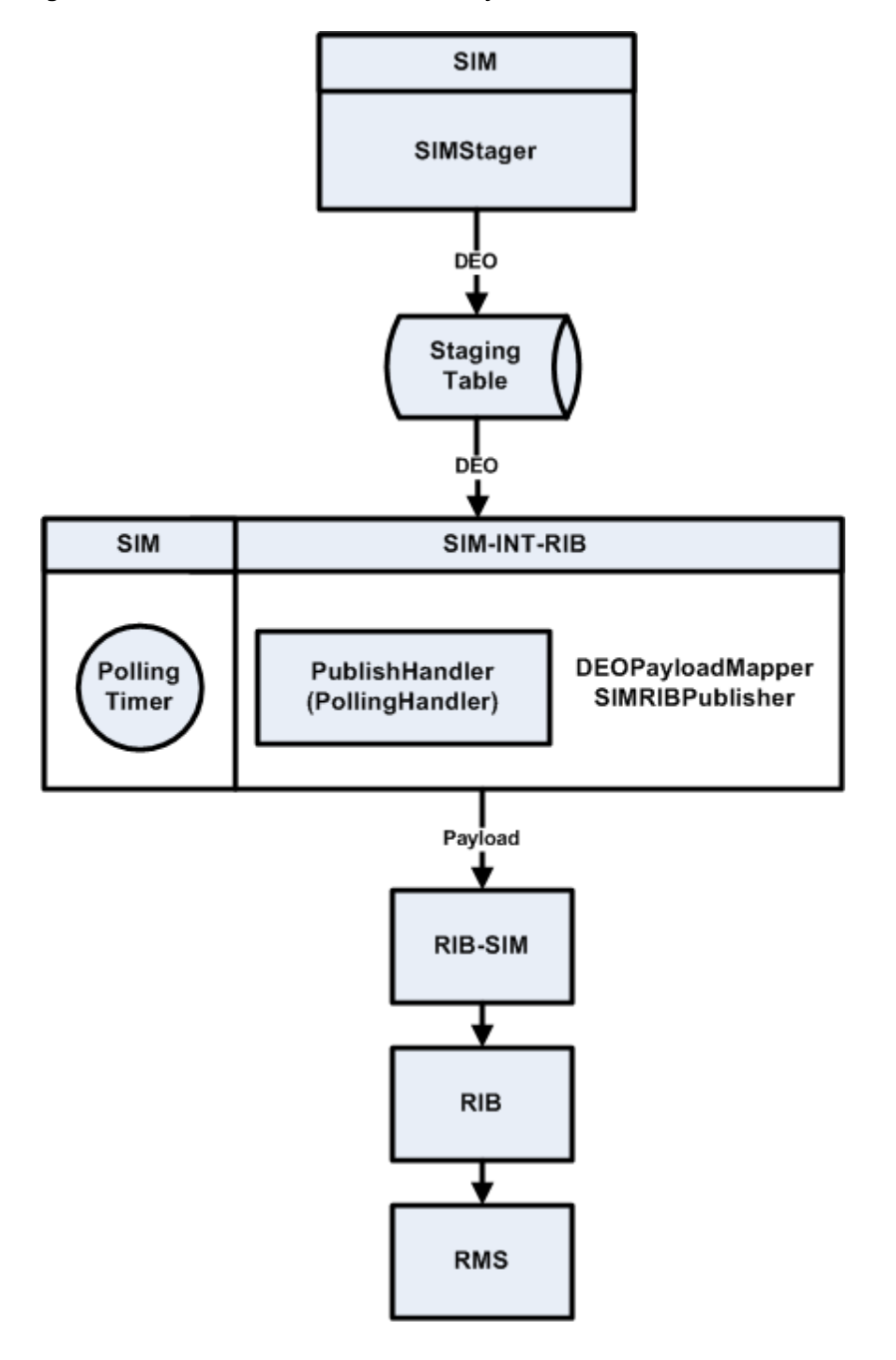

**Figure:** *Detailed Publish Flow to External System from SIM*

## **Staged Messages**

Staged messages are processed by threads within the app server, spawned using an EJB polling timer framework.

Multiple background threads process staged messages concurrently and asynchronously. Messages are grouped and processed by message\_family (and business\_id, if present).

Admin screens are built into the SIM client to allow management of worker types (timers) and staged messages.

The idea of decoupling SIM from any external system relies on the idea of messages being stored in a table on the database. This way, the data becomes detached from the external system (in both directions, inbound and outbound). The MPS\_STAGED\_MESSAGE holds staged messages. The table looks like the following:

**Table:** *Staged Messages*

| <b>Messages</b>                                                                        |
|----------------------------------------------------------------------------------------|
| ID                                                                                     |
| STORE_ID                                                                               |
| <b>BUSINESS_ID</b>                                                                     |
| MESSAGE_DESCRIPTION                                                                    |
| <b>MESSAGE TYPE</b>                                                                    |
| MESSAGE_FAMILY                                                                         |
| INBOUND (this flag is either Y or N to denote if the message is inbound)               |
| RETRY_COUNT (number of times the record has been retried)                              |
| PROCESSED (this flag is either Y or N to denote if this message has been<br>processed) |
| DELETED (this flag is either Y or N to denote if this message has been deleted)        |
| CREATE_DATE_TIME                                                                       |
| UPDATE_DATE_TIME                                                                       |
| MESSAGE_DATA (CLOB)                                                                    |
| MESSAGE_ERROR (the reason why it failed)                                               |
| JOB_ID                                                                                 |

Messages are either inbound or outbound, and are processed by multiple threads:

## **Inbound**

An external system injects messages into the staging table that are later consumed by SIM.

**Note:** A staged message can be in one of three states:

**PENDING** – A staged message that has a RETRY\_COUNT = 0.

**RETRY** – A staged message that has a RETRY\_COUNT > 0 and less than the worker type MSG\_MAX\_RETRIES.

**FAILED** – A staged message that has a RETRY\_COUNT >= the worker type MSG\_MAX\_RETRIES.

## **Outbound**

SIM stages messages into the staging table that later get published to an external system.

Outbound messages are handled in a generic way by SIM and then later are picked up and published by a specific piece of code written to integrate with some external system. Inbound messages are handled by some specific piece of code written to get messages from an external system and transformed and persisted to the staging table in a generic way.

One or more recurring threads that can run on the server side are needed to process these messages. To avoid bottlenecks with just one thread, a configurable sized thread pool is implemented.

J2EE 1.4 introduced the concept of a timer service, which enables developers to create a program that can schedule a business process to occur at a predetermined time or at a regular interval. The EJB container manages the timer service to allow EJB methods to register a call back at a scheduled time or regular interval; EJB timers provide facilities to schedule predetermined tasks and activities. Using stateless beans (MpsWorkerBean) timers were created to be used in J2EE Containers that will process the staged messages. The EJB container provides the timer service, which is the infrastructure for the registration and callbacks of timers, and provides the methods for creating and canceling the timers, as well as wrapping everything in transactions.

Inbound messages are not guaranteed to be processed in the order they were injected (due inherently to multi-threaded asynchronous processing). Order can be guaranteed by an external application by populating the BUSINESS\_ID field within the message, but this only holds true for messages in the same family. Messages in the same family with the same BUSINESS\_ID are processed in the order they were injected. There is no way to guarantee message order between families (for example, Item, ItemLoc, and so forth). Messages in the same family with the same BUSINESS\_ID can block subsequent messages if an earlier message is in RETRY or FAIL state (this is in order to guarantee ordering).

A worker-type represents a recurring unit of work and associated attributes to aid in the selection of the staged messages upon which each worker type should act.

The MPS\_WORKER\_TYPE table looks like the following:

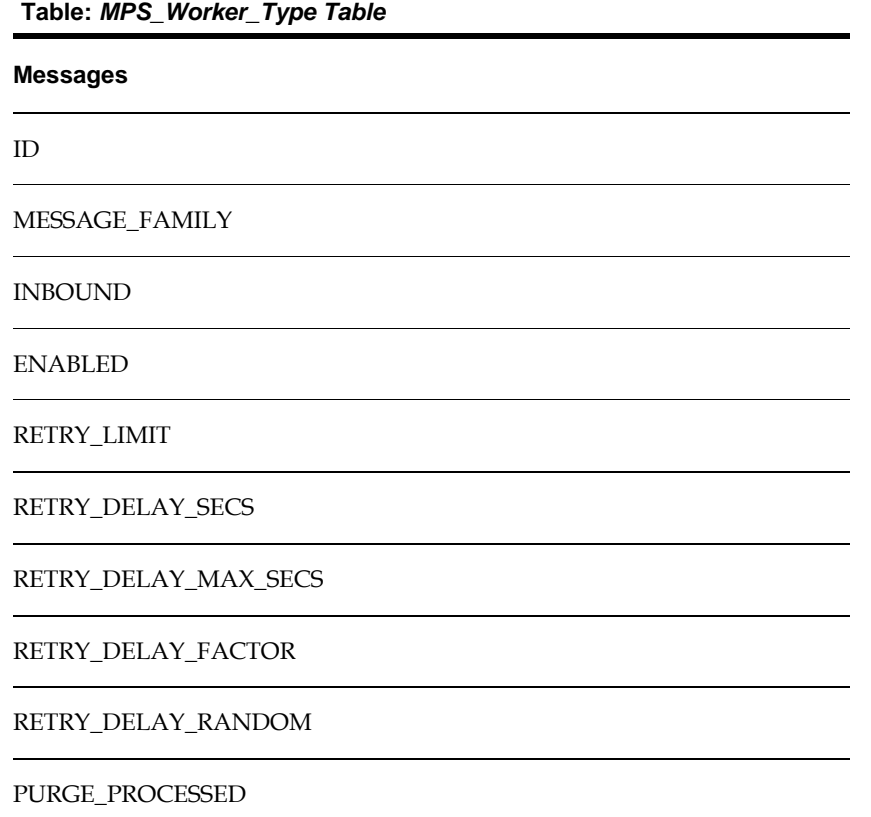

The idea behind each record in this table is that each {"message family"} coupling uniquely identifies one worker type. For example, there is a row in the MPS\_WORKER\_TYPE table for {ASNOut, Outbound}. That worker type class will act on outbound messages in the ASNOut family. The MPS\_WORKER\_TYPE table is populated during data seeding and should rarely have any INSERT/DELETE against it. There will be many updates to records in this table.

- MpsCoordinatorBean: The managing thread that has a simple job: it queries the MPS\_WORKER\_TYPE table every five seconds and looks for any polling timers that need to be fired. If MpsCoordinatorBean finds any, it immediately spawns or schedules a WorkerTypeBean to fire. The following criteria are used to determine if a worker is ready to fire:
- Check if the worker is enabled (turned on)
- Check if the worker is expired (reached/exceeded sleep timeout)
- Check if the worker is not locked (not currently running)

If these conditions are met, the last job of the coordinator is to query for all staged messages.

## **Integration Transaction Boundaries**

Global transactions (XA) were formerly between core SIM and the external integration point. This meant that a publish would cause a blocking call on the SIM GUI until the external system accepted delivery.

With the staging table in place, SIM can do a simple drop (stage) of a message into the staged message table (for increased performance of the SIM GUI) without blocking.

Global transactions are limited to interaction between the integration point: SIM-INT module and the external system.

## **Application Server Settings**

The Oracle Application Server needs to have the executor.concurrent.tasks setting increased to support the number of concurrent threads it can handle. This value must be enough to handle all the threads that could theoretically be firing at any given time. This can be done by setting the system property value on the command line when starting OC4J. Example:

-Dexecutor.concurrent.tasks=150

The default value for Oracle Application Server is **8**. More information on setting Java system property values can be found here:

<http://java.sun.com/j2se/1.5.0/docs/tooldocs/windows/java.html>

**Note:** Transaction timeout of the application server must be set sufficiently high depending on settings for the quantity for each thread. For example, if you choose to process 5000 messages on one thread, the timeout must be set much higher than if you were to set 5000 messages over 25 threads since each thread will be using its own transaction and will have a smaller chunk of work to accomplish, therefore less time per thread to complete.

## **SIM MPS Worker Configuration**

Configuration for the worker framework can be done in the server.cfg file. The following is an example excerpt:

```
# This corresponds to a row in the message processing system
```

```
# configuration table
```

```
 MPS_CONFIG_ID=1
```
This value is the ID into the MPS\_CONFIG table. The row specified by the ID contains all the configurations for worker types.

The MPS\_CONFIG table looks like the following:

#### **Table:** *MPS\_CONFIG table*

#### **ID**

ID: DeNote the node which these settings are for.

ENABLED: Enable or disable the entire message processing system.

MAX\_THREADS: The maximum number of concurrent workers that may be running.

QUEUE\_MAX\_SIZE: The maximum number of messages a single worker may process during one execution.

QUEUE\_MAX\_AGE\_SECS: The maximum number of times a message may be retired before it is considered failed.

INC\_THREADS: The number of workers the coordinator may start per frefresh.

REFRESH\_RATE\_SECS: The amount of time the coordinator sleeps in seconds before checking the status of messages and workers in the system.

## **Staged Message Admin Screen**

Messages are in one of three states:

- **PENDING**
- **RETRY**
- **FAILED**

The staged message screen can be used to RESET or DELETE messages, but more frequently it is used to fix a FAILED message by directly manipulating the invalid data in the XML. This is done by filtering for the specific staged message you are looking for (or across all staged message) and double-clicking on any row. This opens a dialog that enables you to see the error message and edit the data in XML format.

## **Known Issues and Reminders**

- Make sure the worker type is turned on.
- **■** Make sure the QUEUE\_MAX\_AGE\_SECS value (in MPS\_CONFIG) is set high enough so messages are given a chance to retry (default is 180).
- Make sure there are no staged messages that exist in RETRY or FAILED state that are holding up other associated messages.
- If the messages are outbound, verify the RIB is up and running. The sim.log shows many stack traces and error messages similar to Check that the RIB is up and running or Unable to connect to the rib.

The following background info might be helpful:

When a worker fires, it queries for a certain number of messages to process defined by a calculation of configuration values (MAX\_THREADS and QUEUE\_MAX\_SIZE). The query only chooses PENDING messages with this exclusion:

Exclude all staged messages where MESSAGE FAMILY = X and BUSINESS ID = Y if there exists one or more messages with the same family and direction that are in RETRY or FAILED state.

There exists a retry timer that processes the messages that are in a RETRY state, but it too has a query to only choose RETRY messages with this exclusion:

Exclude all staged messages where MESSAGE FAMILY = X and BUSINESS ID = Y if there exists one or more messages with the same family and direction that are in FAILED state.

The only difference between the regular worker and the retry worker is that the retry worker processes messages one at a time, each having its own transaction. The regular worker processes messages in one transaction: if one transaction fails, all transactions fail, which equates to all messages getting an incremented retry count.

## **Database Considerations**

Rebuilding the indexes on the MPS\_STAGED\_MESSAGE table each day is recommended. This must be coordinated to run after the daily purge batch script that removes already processed or deleted messages from the table.

The DBA does the following, either with an SQL script or using dynamic SQL in a PL/SQL module:

- **1.** Reset the high-water mark for the table and rebuild the index(es)
- **2.** ALTER TABLE mps\_staged\_message ENABLE ROW MOVEMENT
- **3.** ALTER TABLE mps\_staged\_message SHRINK SPACE CASCADE
- **4.** ALTER TABLE mps\_staged\_message DISABLE ROW MOVEMENT
- **5.** Gather the table statistics
- **6.** Call DBMS\_STATS.GATHER\_TABLE\_STATS(tabname => staged\_message, ESTIMATE\_PERCENT => dbms\_stats.auto\_sample\_size, CASCADE => 'true')

The high-water reset requires the mps\_staged\_message table to exist in a tablespace with automatic segment space management (ASSM), which is already recommended for the required tablespaces. Regardless, if this table is in an existing tablespace or whether it will have its own that is separate from the normal tablespaces, the tablespace needs ASSM (which is the default).

For more information about recommendations for the required tablespaces, see the *Oracle Retail Store Inventory Management Installation Guide*.

## **Subscribers Mapping Table**

The following table lists the message family and message type name and the XML schema documents that describe the XML message. A common SimMessageRibInjector class intercepts all messages, which is responsible to stage the message into SIM. This staged message is then later consumed into SIM. For additional information, see the *Oracle Retail Integration Bus Operations Guide* and other RIB documentation.

For more information about Subscribers, see "Appendix: Subscription and Publishing Designs".

| Family           | <b>Type</b>                         | Payload            | <b>Consumer</b>              |  |
|------------------|-------------------------------------|--------------------|------------------------------|--|
| <b>ASNIN</b>     | <b>ASNCRE</b>                       | ASNInDesc          | <b>ASNInCreateConsumer</b>   |  |
| <b>ASNIN</b>     | <b>ASNINMOD</b>                     | <b>ASNInDesc</b>   | ASNInModifyConsumer          |  |
| <b>CLRPRCCHG</b> | <b>CLRPRCCHGCRE</b>                 | ClrPrcChgDesc      | ClrPrcChgCreateConsumer      |  |
| <b>CLRPRCCHG</b> | <b>CLRPRCCHGMOD</b>                 | ClrPrcChgDesc      | ClrPrcChgModifyConsumer      |  |
| <b>CLRPRCCHG</b> | <b>CLRPRCCHGDEL</b>                 | ClrPrcChgRef       | ClrPrcChgRemoveConsumer      |  |
| <b>DIFFS</b>     | <b>DIFFCRE</b>                      | <b>DiffDesc</b>    | DifferentiatorCreateConsumer |  |
| <b>DIFFS</b>     | DIFFDEL                             | DiffRef            | DifferentiatorRemoveConsumer |  |
| <b>DIFFS</b>     | <b>DIFFMOD</b>                      | <b>DiffDesc</b>    | DifferentiatorModifyConsumer |  |
| <b>DLVYSLT</b>   | <b>DLVYSLTCRE</b>                   | DeliverySlotDesc   | DeliverySlotCreateConsumer   |  |
| <b>DLVYSLT</b>   | <b>DLVYSLTMOD</b>                   | DeliverySlotDesc   | DeliverySlotModifyConsumer   |  |
| <b>DLVYSLT</b>   | <b>DLVYSLTDEL</b>                   | DeliverySloRef     | DeliverySlotRemoveConsumer   |  |
| <b>FULFILORD</b> | <b>FULFILORDSTDLV</b><br><b>CRE</b> | FulfilOrdDesc      | FulfilOrdCreateConsumer      |  |
| <b>FULFILORD</b> | FULFILORDREQDE FulfilOrdRef<br>L    |                    | FulfilOrdRemoveConsumer      |  |
| <b>ITEMLOC</b>   | <b>ITEMLOCCRE</b>                   | ItemLocDesc        | ItemLocCreateConsumer        |  |
| <b>ITEMLOC</b>   | <b>ITEMLOCMOD</b>                   | ItemLocDesc        | ItemLocModifyConsumer        |  |
| <b>ITEMLOC</b>   | <b>ITEMLOCDEL</b>                   | ItemLocRef         | ItemLocRemoveConsumer        |  |
| <b>ITEMLOC</b>   | ITEMLOCREPLMO<br>D                  | ItemLocDesc        | ItemLocReplModifyConsumer    |  |
| <b>ITEMS</b>     | <b>ITEMBOMCRE</b>                   | ItemBOMDesc        | ItemBOMCreateConsumer        |  |
| <b>ITEMS</b>     | <b>ITEMBOMDEL</b>                   | <b>ItemBOMRef</b>  | ItemBOMRemoveConsumer        |  |
| <b>ITEMS</b>     | <b>ITEMBOMMOD</b>                   | <b>ItemBOMDesc</b> | ItemBOMModifyConsumer        |  |
| <b>ITEMS</b>     | <b>ITEMCRE</b>                      | ItemDesc           | ItemCreateConsumer           |  |

**Table:** *Subscribers Mapping Table*

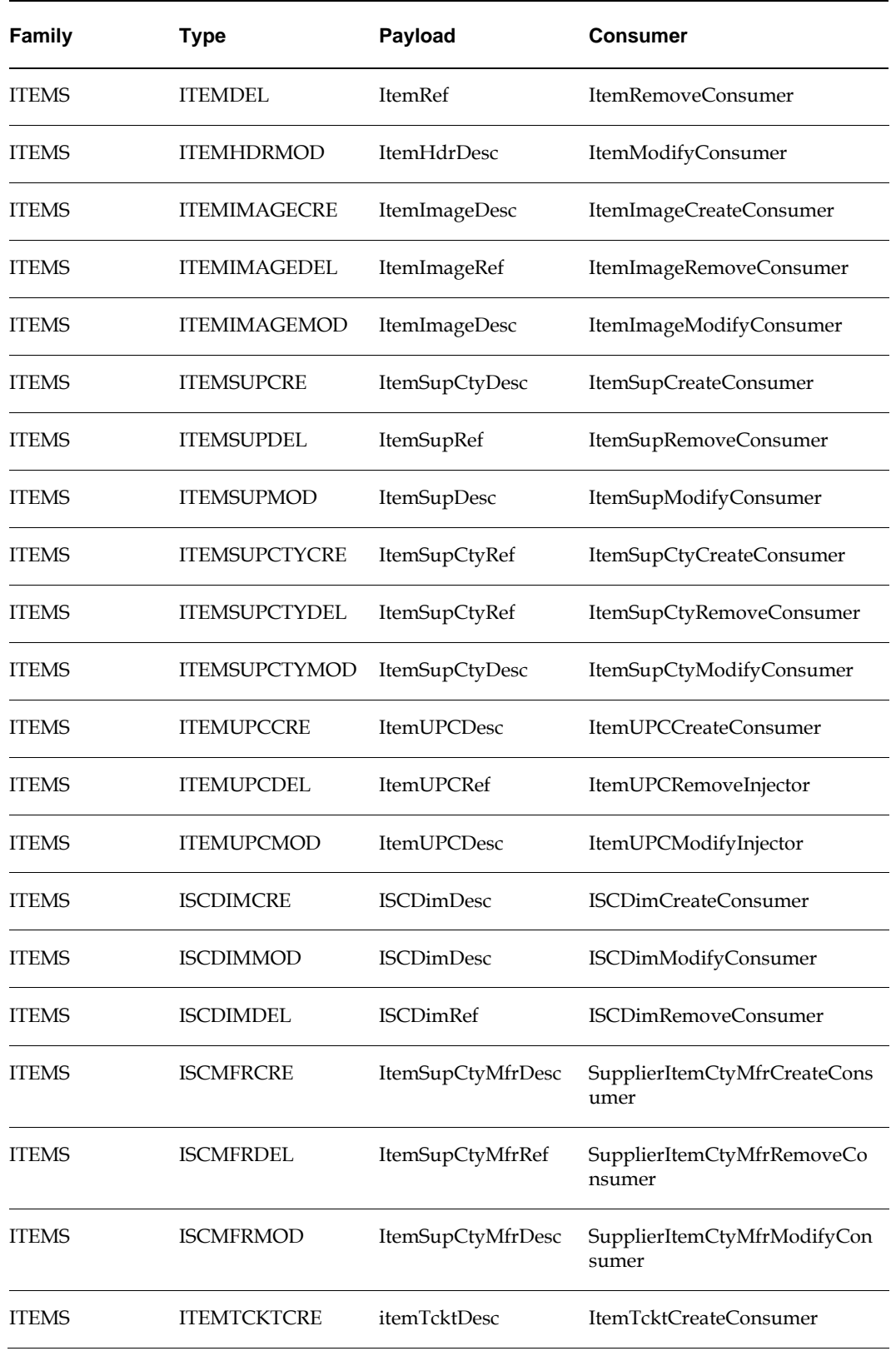

## **Table:** *Subscribers Mapping Table*

| Family          | <b>Type</b>                        | Payload                | Consumer                            |  |
|-----------------|------------------------------------|------------------------|-------------------------------------|--|
| <b>ITEMS</b>    | <b>ITEMTCKTDEL</b>                 | ItemTcktRef            | ItemTcktRemoveConsumer              |  |
| <b>ITEMS</b>    | <b>ITEMTCKTMOD</b>                 | itemTcktDesc           | ItemTcktModifyConsumer              |  |
| <b>ITEMS</b>    | <b>ITEMUDADATECR</b><br>Ε          | ItemUDADateDesc        | ItemUDACreateConsumer               |  |
| <b>ITEMS</b>    | ITEMUDADATEDE<br>L                 | ItemUDADateRef         | ItemUDARemoveConsumer               |  |
| <b>ITEMS</b>    | <b>ITEMUDADATEM</b><br>OD          | <b>ItemUDADateDesc</b> | ItemUDAModifyConsumer               |  |
| <b>ITEMS</b>    | <b>ITEMUDAFFCRE</b>                | <b>ItemUDAFFDesc</b>   | <b>ItemUDACreateConsumer</b>        |  |
| <b>ITEMS</b>    | <b>ITEMUDAFFDEL</b>                | <b>ITEMUDAFFRef</b>    | ItemUDARemoveConsumer               |  |
| <b>ITEMS</b>    | <b>ITEMUDAFFMOD</b>                | ItemUDAFFDesc          | ItemUDAModifyConsumer               |  |
| <b>ITEMS</b>    | <b>ITEMUDALOVCRE</b>               | ItemUDALOVDesc         | ItemUDACreateConsumer               |  |
| <b>ITEMS</b>    | <b>ITEMUDALOVDEL</b>               | ItemUDALOVRef          | ItemUDARemoveConsumer               |  |
| <b>ITEMS</b>    | ITEMUDALOVMO<br>D                  | ItemUDALOVDesc         | ItemUDAModifyConsumer               |  |
| <b>ITEMS</b>    | <b>RELITEMHEADCR</b><br>Ε          | RelatedItemDesc        | RelatedItemCreateConsumer           |  |
| <b>ITEMS</b>    | <b>RELITEMHEADDE</b><br>L          | RelatedItemRef         | RelatedItemRemoveConsumer           |  |
| ITEMS           | RELITEMHEADMO RelatedItemDesc<br>D |                        | RelatedItemModifyConsumer           |  |
| <b>ITEMS</b>    | RELITEMDETCRE                      | RelatedItemDesc        | RelatedItemDetailCreateConsu<br>mer |  |
| <b>ITEMS</b>    | RELITEMDTLDEL                      | RelatedItemRef         | RelatedItemDetailRemoveCons<br>umer |  |
| <b>ITEMS</b>    | RELITEMDETMOD                      | RelatedItemDesc        | RelatedItemDetailModifyConsu<br>mer |  |
| <b>MERCHIER</b> | <b>DEPTCRE</b>                     | MrchHrDeptDesc         | MrchDeptCreateConsumer              |  |

**Table:** *Subscribers Mapping Table*

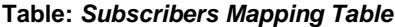

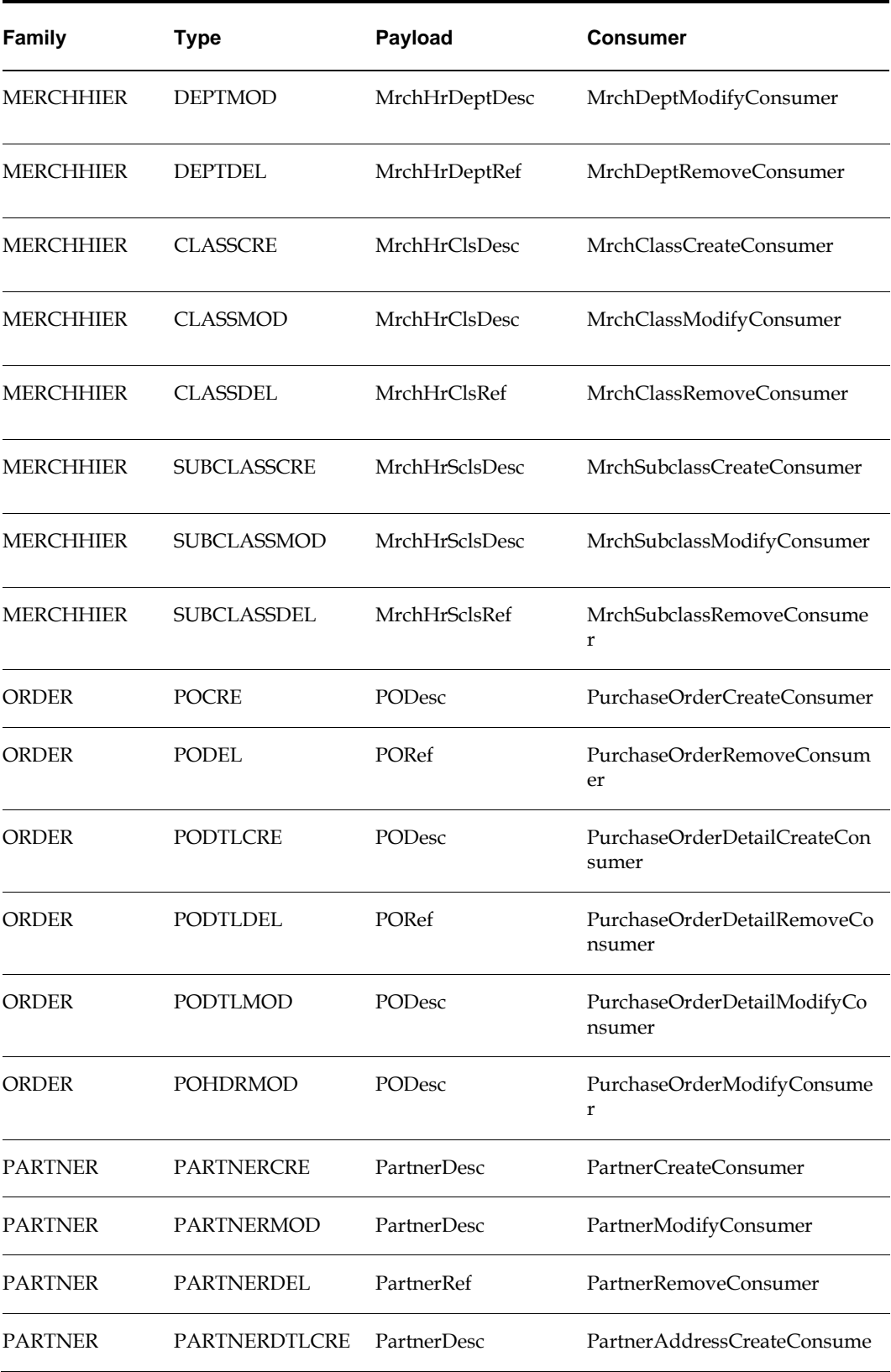

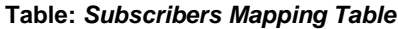

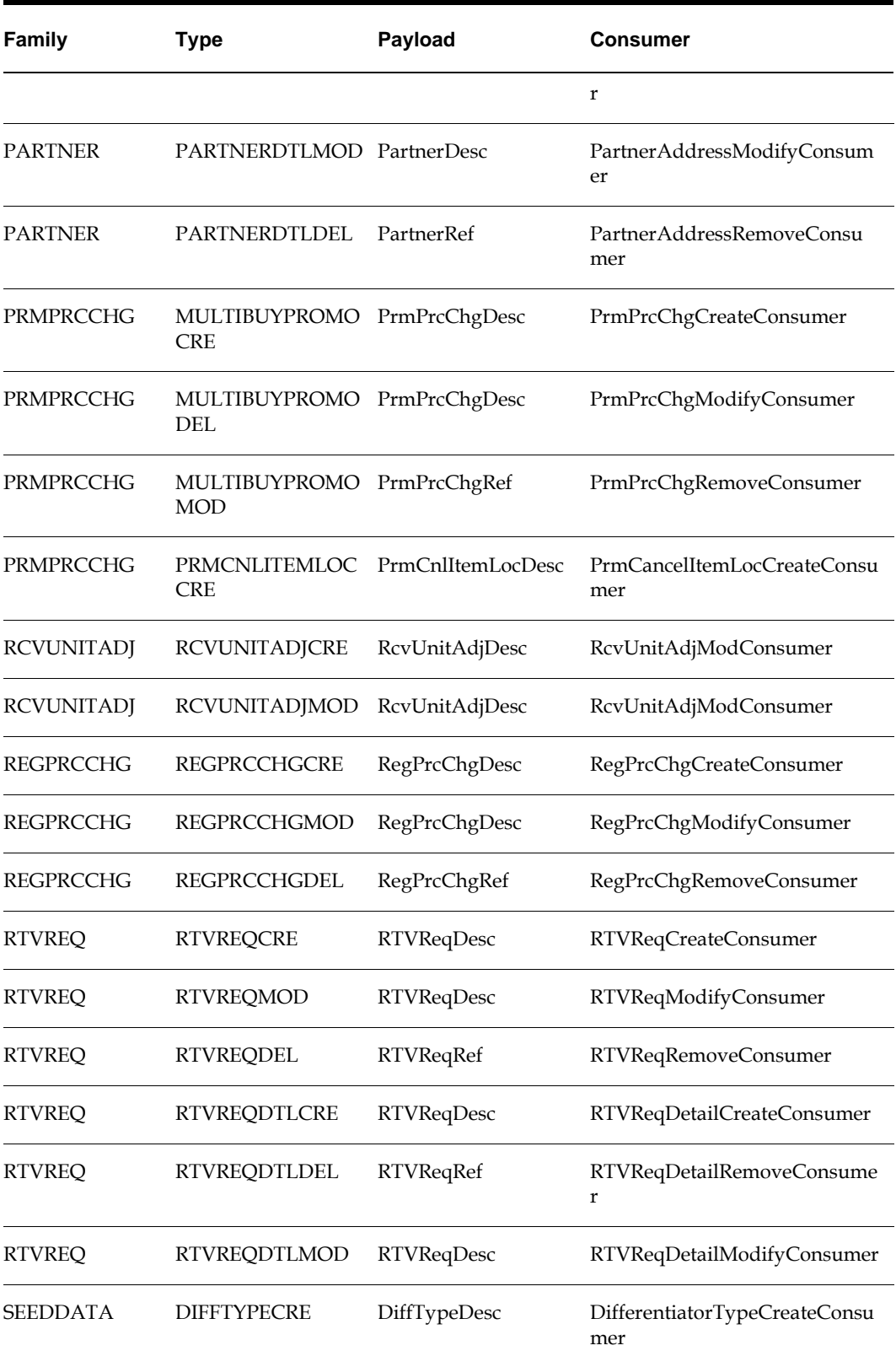

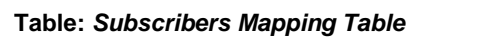

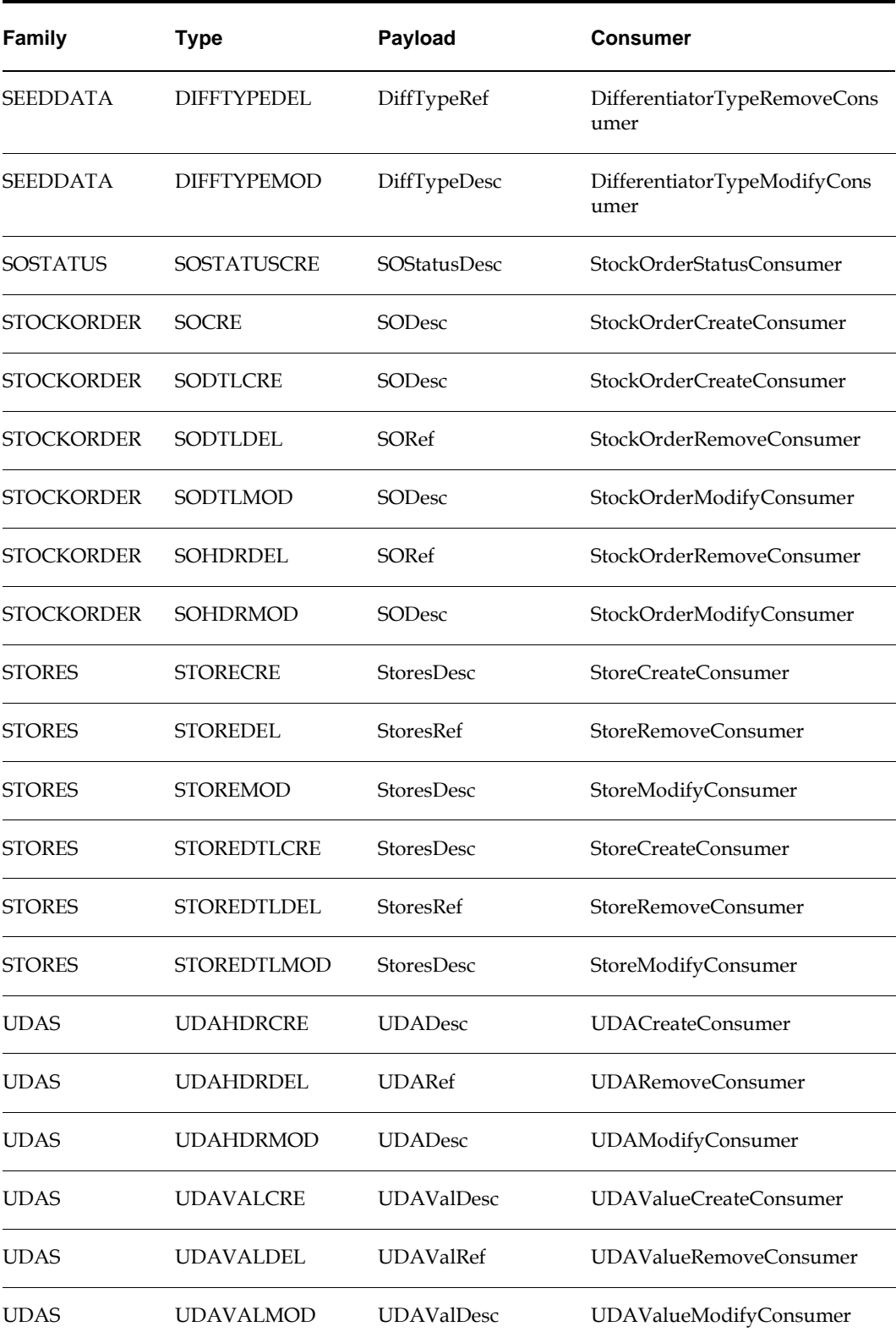

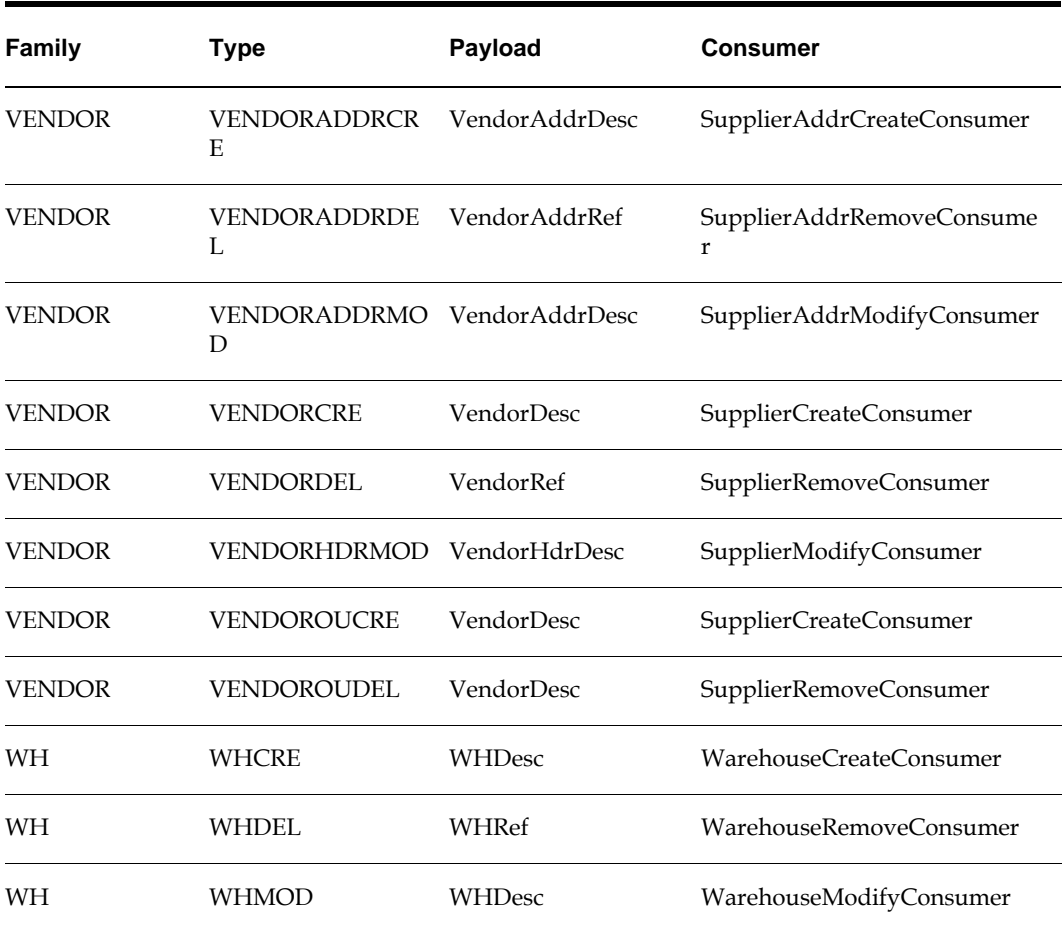

## **Table:** *Subscribers Mapping Table*

# **Publishers Mapping Table**

The following table illustrates the relationship among the message family, message type and the DTD/payload object that the application creates. For additional information, see the *Oracle Retail Integration Bus Operations Guide* and other RIB documentation. For more information about Publishers, see "Appendix: Subscription and Publishing Designs".

| Family            | <b>Type</b>               | Payload                |
|-------------------|---------------------------|------------------------|
| ASNOUT            | <b>ASNOUTCRE</b>          | ASNOutDesc             |
| <b>DSDRECEIPT</b> | <b>DSDRECEIPTCRE</b>      | <b>DSDReceiptDesc</b>  |
| <b>DSDRECEIPT</b> | <b>DSDRECEIPTMOD</b>      | <b>DSDReceiptDesc</b>  |
| FULFILORDCFM      | <b>FULFILORDCFMCRE</b>    | FulfilOrdCfmDesc       |
| FULFILORDCFMCNC   | <b>FULFILORDCFMCNCCRE</b> | FulfilOrdRef           |
| <b>INVADJUST</b>  | <b>INVADJUSTCRE</b>       | InvAdjustDesc          |
| <b>INVREQ</b>     | <b>INVREQCRE</b>          | InvReqDesc             |
| <b>RECEIVING</b>  | <b>RECEIPTCRE</b>         | ReceiptDesc            |
| RECEIVING         | <b>RECEIPTORDCRE</b>      | ReceiptDesc            |
| RTV               | <b>RTVCRE</b>             | <b>RTVDesc</b>         |
| <b>SHIPINFO</b>   | <b>SHIPINFOCRE</b>        | ShipInfoDesc           |
| SOSTATUS          | <b>SOSTATUSCRE</b>        | SOStatusDesc           |
| STKCOUNTSCH       | <b>STKCOUNTSCHCRE</b>     | StkCountSchDesc        |
| STKCOUNTSCH       | <b>STKCOUNTSCHDEL</b>     | StkCountSchRef         |
| STKCOUNTSCH       | <b>STKCOUNTSCHMOD</b>     | <b>StkCountSchDesc</b> |

**Table:** *Publishers Mapping Table*

# **A**

# **Appendix: Oracle Retail Xstore Point of Service to Oracle Retail Store Inventory Management**

The following section describes the integration between Oracle Retail Xstore Point of Service to Oracle Retail Store Inventory Management.

Xstore Point of Service system integrates with SIM via following Web services.

With direct web service update, SIM Inventory will be up-to-date very close to real time. Every transaction that takes place at Xstore is posted to ORSIM using a web service and since this service is a blocking call, the information is quickly staged and the transaction released so that POS can continue immediately. Processing of the transactions takes place in SIM almost immediately after releasing the web service call.

# **Inventory Inquiry**

Oracle Retail XStore Point of Service can request inventory information for a single store or for a group of stores. The operator can request inventory numbers of an item in the home store or for a specific store. Item inquiry can search on one item at a time. The reply from Oracle Retail Store Inventory Management contains item, location and inventory information.

The Xstore to ORSIM integration is intended to provide integration for Oracle Retail Xstore Point of Service to interact with the ORSIM application in order to retrieve inventory information. The Xstore client can see real-time inventory from the ORSIM system.

This functionality is provided by SIM's web service: StoreInventory.

Xstore uses following operations defined in the service:

- **lookupAvailableInventory:** Retrieves inventory availability information for multiple items and multiple stores. Only transaction-level items are processed.
- **lookupInventoryInStore:** Retrieves the inventory information for several items at several stores.

See the web service documentation for specific details about web services.

# **UIN Inquiry**

Oracle XSTORE can request UIN details from Oracle Retail Store Inventory Management System.

The reply from Oracle Retail Store Inventory Management contains item and UIN status information for the UIN value across multiple items.

This functionality is provided by SIM's web service: StoreInventoryUin XSTORE uses following operation defined in the service:

readUINDetail: Retrieves details about a UIN in store inventory. This may return UIN information across multiple items.

See the web service documentation for specific details about web services.

# **POS Transaction**

The date for a sale transaction is stored in the POS\_TRANSACTION table. Each PosTransaction record represents a single item sale (not the customer level transaction). Each item is processed and handled individually. There are a three basic pieces of data that need to be covered in further depth.

# **TRANTYPE**

Tran type defines what type of transaction took place at the Point of Service. This is stored in the POS\_TRANSACTION.TYPE column in the database. Values are:

- 1 Sale
- 2 Return
- 3 Void Sale
- 4 Void Return
- 5 Cancel Reservation (order)
- 6 New (order)
- 8 Fulfill (order)

# **STATUS**

Status defines the state of the transaction in processing. This is stored in the POS\_TRANSACTION.PROCESSING\_STATUS column in the database. Values are:

- 0 NEW
- 1 PROCESSED
- 2 FAILED
- 3 RETRY
- 4 REVERTED

# **REASON**

The external sale transaction may include a reason code. This value is stored in POS\_TRANSACTION.REASON and is used to determine the disposition of the item quantities associated with the transaction.

Direct transaction updates in SIM support the item disposition for return/void transactions based on the reason code mapping in SIM.

Point-of-Service maps the SIM reason codes, and the reason code is sent to SIM in the web service message for the return and post void transactions. These are SIM inventory adjustment reason codes mapped to the item disposition. Based on the disposition mapped to the reason code, SIM moves the inventory buckets accordingly.

For Void of Sale, if the web service returns the reason code, and the Enable Item Disposition in the Transaction Updates store parameter is set to yes, then the system updates the inventory bucket based on the disposition mapped to that reason code. If there is no reason code sent, the SOH is incremented.

If the reason code received is invalid or mapped incorrectly, the system writes an error log and continues to process the transaction.

**Note:** Point-of-Service must capture and publish the reason codes for the return/void transactions to SIM in the web service call.

This web services only allows 5,000 overall POSTrnItms(s) in a single call, though they may be distributed between any numbers of actual PosTrn transactions. The web service performs basic validation, converts the payload into a POSTransaction data record in ORSIM and stores the information to be processed later.

The transaction-id sent by Xstore to SIM is a combination of a transaction sequence number and register id.

- Web Service: POSTransaction
- Web Service Operation: processPOSTransaction
- Web Service Payload: POSTrn (containing PosTrnItm)

See the web service documentation for specific details about web services.

# **ReSA Sales Audit Updates to ORSIM through Batch Process**

ReSA may integrate sales audit information to ORSIM through a file-based batch job. Audit information represents only a small fraction of the original sale transactions that were updated or "audited". All the transactions of a ReSA audit file must belong to the same store. The batch job will perform basic validation, converts the payload into a POSTransaction data record in ORSIM and stores the information to be processed later. While converting the payload into a POSTransaction data record, the batch job will combine transaction number and register number to form a transaction id in ORSIM See batch documentation for specific details.

▪ Batch: RetailSaleAuditImport.sh

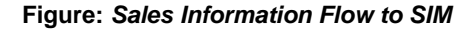

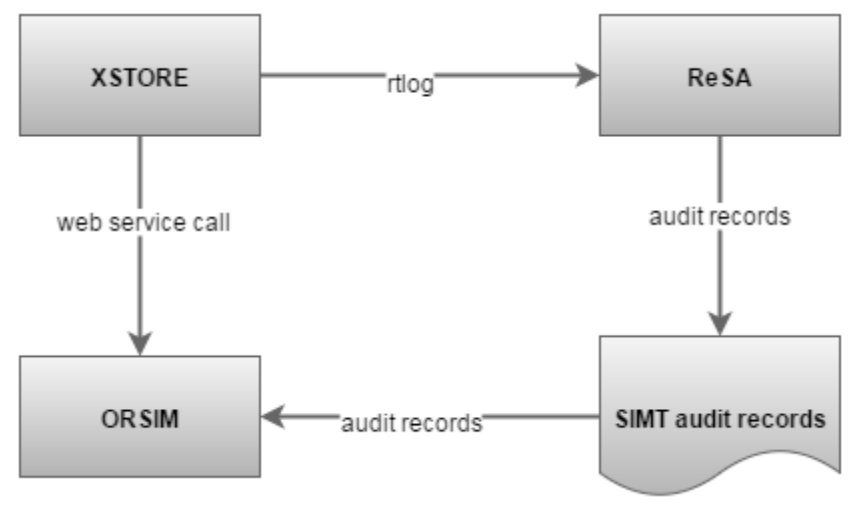

Regardless of the method of import, real-time web service call, or ReSA batch file, the information is converted into an ORSIM POS-transaction data record and stored in the POS\_TRANSACTION database table without being processed. A sales processing request record is then written to the MPS\_STAGED\_MESSAGE database table to trigger

asynchronous processing. The following diagram shows the flow of importing information. A configurable timer will trigger a read of processing requests on the STAGED\_MESSAGE table. ORSIM will them pick up all the sales transactions associated with the request and process them.

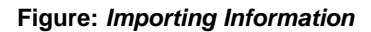

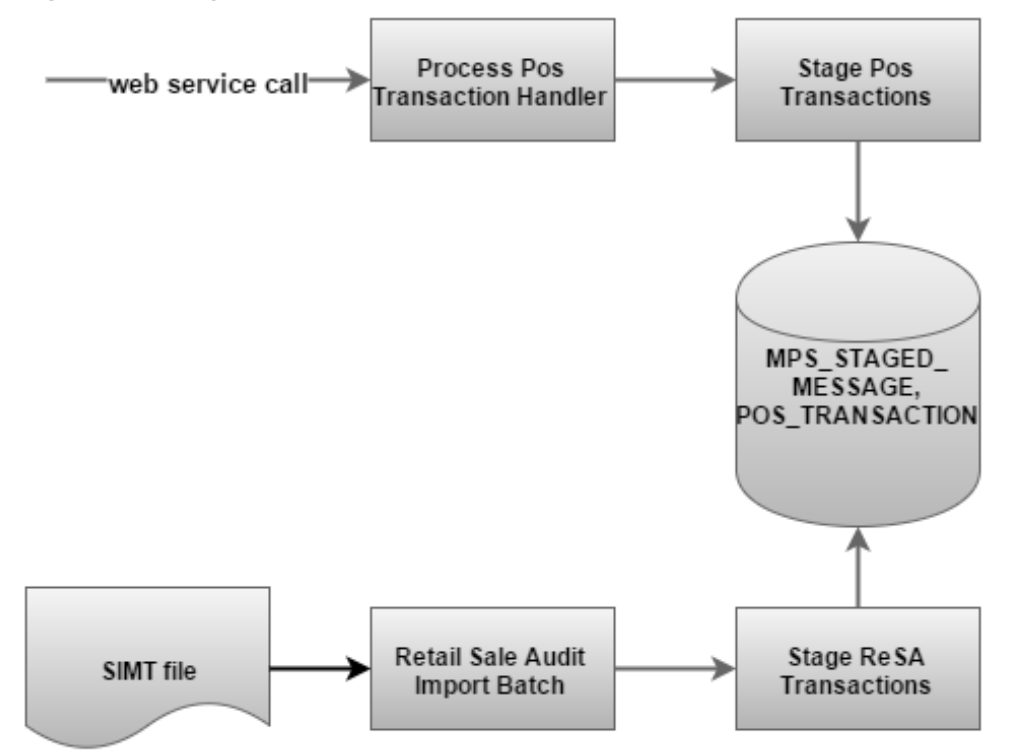

# **Appendix: Subscription and Publishing Designs**

Messages are either inbound or outbound:

- **•** Inbound: An external system injects messages into the staging table that later get consumed by SIM.
- Outbound: SIM stages messages into the staging table that later get published to an external system.

The messages that are considered outbound are handled in a generic way by SIM and then later are picked up and published by a specific piece of code written to integrate with some external system. Similarly, inbound messages are handled by some specific piece of code written to get messages from an external system and transformed and persisted to the staging table in a generic way.

- **•** Data Exchange Object (DEO): An object that encapsulates outbound and inbound data internally to SIM. This object is passed between sim and sim-int-\* ).
- Stager: A class which takes the SIM outbound data (for example, business objects) and wraps them in the specific DEO and then persists the information to the Staging table (as a StagedMessage object).
- Publisher: A class which takes the outbound staging records (DEO) then converts and publishes them to an external system (for example, RIB). Any given implementation of this object would reside in the respective sim-int-\* implementation.
- **•** Injector: A class which takes inbound data (such as Payload) and injects it into the staging table by mapping the data from the Payload into a DEO and then finally persisting it as a StagedMessage.
- Consumer: A class which processes SIM inbound staging records by consuming staging records and persisting into SIM transactional tables.

## **Note**

SIM DataExchangeObject (DEO) versus RIB Payload

SIM DEO is similar to a RIB payload in that it is a wrapper for a representation of data

RIB payloads are meant to be externally shared between RIB and other systems that integrate with RIB.

SIM DEO is an internal representation of a functional chunk of data that only SIM needs and is only changed internally from the core component to SIM integration components.

For more information, see Chapter 3, "SIM Integration – Technical".

# **Subscribers**

Oracle Retail Stores Inventory Management subscribes to the JMS topics published by other Oracle Retail applications published to RIB JMS. For each J2EE-based integrated Oracle Retail application (such as SIM), RIB and its corresponding RIB-<app> component are running on the application server (for example, Oracle Application Server) to handle the publishing and subscribing messages through RIB.

A common SimMessageRibInjector class intercepts all messages, which is responsible to convert external message payload (for example, RIB Payload) into SIM Data Exchange Object (DEO) and stage the message into SIM. This staged message is then later consumed into SIM. For additional information, see the *Oracle Retail Integration Bus Operations Guide* and other RIB documentation.

## **Note**

Mapping between message types and SIM injectors occurs in injectors.xml.

The SimMessageRibInjector API is the same for all incoming messages: inject(messageType, businessId, payload).

# **Subscription API Message Family: Asnin**

The following section describes the subscription API Message Family Asnin.

## **Business Overview**

These messages contain inbound shipment notifications from both vendors (PO shipments) and warehouses (transfer and allocation shipments).

## **Integration to Products**

A warehouse management system, supplier (external).

## **Message Type: Asnincre – Create Shipment**

This section describes the message type.

## **Primary APIs**

- Payload: ASNInDesc
- Consumer: ASNInCreateConsumer
- SIM Data Exchange Object: ASNInDEO

## **Note**

Not applicable.

## **Message Type: Asnindel – Deletes Shipment**

This section describes the message type.

## **Primary APIs**

- Payload: ASNInRef
- Consumer: ASNInRemoveConsumer
- SIM Data Exchange Object: ASNInRefDEO

# **Note**

Not applicable.

## **Message Type: Asninmod – Updates Shipment**

This section describes the message type.

## **Primary APIs**

- Payload: ASNInDesc
- Consumer: ASNInModifyConsumer
- SIM Data Exchange Object: ASNInDEO

## **Note**

Not applicable.

# **Primary Tables Involved**

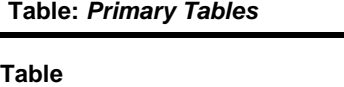

WHD

WHD\_CARTON

WHD\_LINE\_ITEM

# **Subscription API Message Family: ClearancePriceChange (ClrPrcChg)**

This section describes the Subscription API Message Family ClearancePriceChange.

## **Business Overview**

These messages are used by a price management system to communicate the approval of a clearance price change or a clearance price change reset within the application. This message is published at a transaction item/location level, and is used by SIM for visibility to the new clearance retail on the effective date for the clearance price change through the effective date for the clearance price change reset.

## **Integration to Products**

A price management system.

# **Message Type: ClrPrcChgCre**

This section describes the message type.

## **Primary APIs**

- Payload: ClrPrcChgDesc
- Consumer: ClrPrcChgCreateConsumer
- SIM Data Exchange Object: ClrPrcChgDEO

# **Note**

Not applicable.

## **Message Type: ClrPrcChgMod**

This section describes the message type.

## **Primary APIs**

- Payload: ClrPrcChgDesc
- Consumer: ClrPrcChgModifyConsumer
- SIM Data Exchange Object: ClrPrcChgDEO

## **Note**

Not applicable.

# **Message Type: ClrPrcChgDel**

This section describes the message type.

## **Primary APIs**

- Payload: ClrPrcChgRef
- Consumer: ClrPrcChgRemoveConsumer
- SIM Data Exchange Object: ClrPrcChgRefDEO

#### **Note**

Not applicable.

## **Primary Tables Involved**

## **Table:** *Primary Tables*

**Table**

ITEMSTORE\_ITEM

ITEM\_PRICE\_HISTORY

# **Subscription API Message Family: Differentiator ID (Diffs)**

This section describes the message family.

# **Business Overview**

These messages are used to communicate differentiator IDs from RMS to SIM.

# **Integration to Products** RMS

# **Message Type: DiffCre – Creates Differentiator**

This section describes the message type.

## **Primary APIs**

- Payload: DiffDesc
- Consumer: DifferentiatorCreateConsumer
- SIM Data Exchange Object: DiffDEO

# **Note**

Not applicable.

# **Message Type: DiffDel – Deletes Differentiator**

This section describes the message type.

# **Primary APIs**

- Payload: DiffRef
- Consumer: DifferentiatorRemoveConsumer
- SIM Data Exchange Object: DiffRefDEO

# **Note**

Not applicable.

# **Message Type: DiffMod – Modify Differentiator**

This section describes the message type.

# **Primary APIs**

- Payload: DiffDesc
- Consumer: DifferentiatorModifyConsumer
- SIM Data Exchange Object: DiffDEO

## **Note**

Not applicable.

# **Primary Tables Involved**

**Table:** *Primary Tables*

**Table**

DIFFERENTIATOR

# **Subscription API Message Family: Item**

The following section describes the subscription API Message Family Item.

# **Business Overview**

These are messages communicated by RMS that contain all approved items records, including header information, item/supplier, and item/supplier/country details, and item/ticket information. The item/supplier/manufacturer and the

Item/Supplier/Dimension information also gets published to SIM by this message family as part of this release.

# **Integration to Products**

RMS

# **Message Type: ItemMod – Updates item**

This section describes the message type.

## **Primary APIs**

- Payload: ItemDesc
- Consumer: ItemModifyConsumer.consume
- SIM Data Exchange Object: ItemDEO

## **Note**

Populates item information in the SIM database. This information is all the master information related to items.

## **Message Type: ItemDel – Deletes item**

This section describes the message type.

## **Primary APIs**

- Payload: ItemRef
- Consumer: ItemRemoveConsumer.comsume
- SIM Data Exchange Object: ItemRefDEO

## **Note**

Marks the item as deleted in ITEM table.

## **Message Type: ItemBomCre – Create item bill of materials**

This section describes the message type.

## **Primary APIs**

- Payload: ItemBomDesc
- Consumer: ItemBomCreateConsumerSIM
- SIM Data Exchange Object: ItemBOMDEO

## **Note**

Populates information such as item\_id, pack\_no and quantity, and so forth.

## **Message Type: ItemBomDel – Delete item bill of materials**

This section describes the message type.

## **Primary APIs**

- Payload: ItemBomRefDesc
- Consumer: ItemBomRemoveConsumer
- SIM Data Exchange Object: ItemBOMRefDEO

# **Note**

Populates information such as item\_id, pack\_no and quantity, and so forth.

# **Message Type: ItemBomMod – Updates item bill of materials**

This section describes the message type.

# **Primary APIs**

- Payload: ItemBomDesc
- Consumer: ItemBomModifyConsumer
- SIM Data Exchange Object: ItemBomDEO

# **Note**

Populates information such as item\_id, pack\_no and quantity, and so forth.

# **Message Type: ItemCre – Creates item**

This section describes the message type.

# **Primary APIs**

- Payload: ItemDesc
- Consumer: ItemCreateConsumer
- SIM Data Exchange Object: ItemDEO

# **Note**

Populates item information in the SIM database. This information is all the master information related to items.

# **Message Type: ItemHdrMod – Updates header info for Item**

This section describes the message type.

# **Primary APIs**

- Payload: ItemHdrDes
- Consumer: ItemModifyConsumer
- SIM Data Exchange Object: ItemHdrDEO

# **Note**

Marks the item as deleted in ITEM table

# **Message Type: ItemSupCre – Create item-supplier**

This section describes the message type.

# **Primary APIs**

- Payload: ItemSupDesc
- Consumer: ItemSupCreateConsumer
- SIM Data Exchange Object: ItemSupDEO

# **Note**

Not applicable.

# **Message Type: ItemSupCtyCreate – Creates Item Supplier Country**

This section describes the message type.

# **Primary APIs**

- Payload: ItemSupCtyDesc
- Consumer: ItemSuppCtyCreateConsumer
- SIM Data Exchange Object: ItemSupCtyDEO

## **Note**

Puts data into the SUPPLIER\_ITEM\_COUNTRY as well as the ITEM table. It updates the case size into the ITEM table after data is persisted in SUPPLIER\_ITEM\_COUNTRY.

# **Message Type: ItemSupCtyDel – Removes Item Supplier Country**

This section describes the message type.

# **Primary APIs**

- Payload: ItemSupCtyRef
- Consumer: ItemSupCtyRemoveConsumer
- DataExchangeObject: ItemSupCtyRefDEO

# **Note**

Deletes data from SUPPLIER\_ITEM\_COUNTRY.

# **Message Type: ItemSupCtyMod – Updates Item Supplier Country**

This section describes the message type.

# **Primary APIs**

- Payload: ItemSupCtyDesc
- Consumer: ItemSupCtyModifyConsumer
- SIM Data Exchange Object: ItemSupCtyDEO

# **Note**

Deletes data from SUPPLIER\_ITEM\_COUNTRY.

# **Message Type: ItemSupDel – Deletes item-supplier**

This section describes the message type.

# **Primary APIs**

- Payload: ItemSupRef
- Consumer: ItemSupRemoveConsumer
- SIM Data Exchange Object: ItemSupRefDEO

# **Note**

Not applicable.

# **Message Type: ItemSupMod – Updates item supplier**

This section describes the message type.

# **Primary APIs**

- Payload: ItemSupDesc
- Consumer: ItemSupModifyConsumer
- SIM Data Exchange Object: ItemSupDEO

# **Note**

Updates the primary supplier indicator and vpn attributes.

# **Message Type: ItemSupCre – Creates Item Supplier**

This section describes the message type.

# **Primary APIs**

- Payload: ItemSupDesc
- Consumer: ItemSupCreateConsumer
- SIM Data Exchange Object: ItemSupDEO

# **Note**

Not applicable.

# **Message Type: ItemUpcCre – Creates Item UPC**

This section describes the message type.

# **Primary APIs**

- Payload: ItemUPCDesc
- Consumer: ItemUPCCreateConsumer
- SIM Data Exchange Object: ItemUPCDEO

# **Note**

Not applicable.

# **Message Type: ItemUpcDel – Removes Item UPC**

This section describes the message type.

# **Primary APIs**

- Payload: ItemUPCRef
- Consumer: ItemUPCRemoveConsumer
- SIM Data Exchange Object: ItemUPCRefDEO

## **Note**

Not applicable.

# **Message Type: ItemUpcMod – Updates Item UPC**

This section describes the message type.

# **Primary APIs**

- Payload: ItemUPCDesc
- Consumer: ItemUPCModifyConsumer
- SIM Data Exchange Object: ItemUPCDEO

# **Note**

Updates barcode information like barcode format and barcode prefix, item level and so forth.

# **Message Type: ItemMfrCre – Creates Item Supplier Country of Manufacture**

This section describes the message type.

## **Primary APIs**

- Payload: ItemSupCtyMfrDesc
- Consumer: ItemSupCtyMfrCreateConsumer
- SIM DataExchangeObject: ItemSupCtyMfrDEO

## **Note**

Not applicable.

# **Message Type: ItemMfrDel – Removes Item Supplier Country of Manufacture**

This section describes the message type.

## **Primary APIs**

- Payload: ItemSupCtyMfrRef
- Consumer: ItemSupCtyMfrRemoveConsumer
- SIM Data Exchange Object: ItemSupCtyMfrRefDEO

## **Note**

Not applicable.

# **Message Type: ItemMfrMod – Updates Item Supplier Country of Manufacture**

This section describes the message type.

## **Primary APIs**

- Payload: ItemSupCtyMfrDesc
- Consumer: ItemSupCtyMfrModifyConsumer
- SIM Data Exchange Object: ItemSupCtyMfrDEO

## **Note**

Not applicable.

# **Message Type: ItemDimCre – Creates Item Dimension**

This section describes the message type.

## **Primary APIs**

- Payload: ISCDimDesc
- Consumer: IscDimCreateConsumer
- SIM Data Exchange Object: ISCDimDEO

## **Note**

Not applicable.
## **Message Type: ItemDimDel – Removes Item Dimension**

This section describes the message type.

### **Primary APIs**

- Payload: ISCDimRef
- Consumer: IscDimRemoveConsumer
- SIM Data Exchange Object: ISCDimRefDEO

### **Note**

Not applicable.

### **Message Type: ItemDimMod – Updates Item Dimension**

This section describes the message type.

### **Primary APIs**

- Payload: ISCDimDesc
- Consumer: IscDimModifyConsumer
- SIM Data Exchange Object: ISCDimDEO

### **Note**

Not applicable.

# **Message Type: ItemSupCtyMfrMod – Updates item supplier country of mfg**

This section describes the message type.

### **Primary APIs**

- Payload: ItemSupCtyMfrDesc
- Consumer: ItemSupCtyMfrModifyConsumer
- SIM Data Exchange Object: ItemSupCtyMfDEO

### **Note**

Not applicable.

### **Message Type: ItemSupCtyMfrDel – Deletes item supplier country of mfg**

This section describes the message type.

### **Primary APIs**

- Payload: ItemSupCtyMfrRef
- Consumer: ItemSupCtyMfrRemoveConsumer.consume(DataExchangeObject)
- SIM Data Exchange Object: ItemSupCtyMfrDEO

### **Note**

Not applicable.

### **Message Type: ItemSupCtyMfrCre – Creates item supplier country of mfg**

- Payload: ItemSupCtyMfrDesc
- Consumer: ItemSupCtyMfrCreateConsumer
- SIM Data Exchange Object: ItemSupCtyMfrDEO

## **Note**

Not applicable.

# **Message Type: ItemTcktCre – Creates item ticket**

This section describes the message type.

### **Primary APIs**

- Payload: ItemTcktDesc
- Consumer: ItemTcktCreateConsumer
- SIM Data Exchange Object: ItemTcktDEO

# **Note**

Updates the suggested ticket type code in the ITEM table.

# **Message Type: ItemTcktDel – Deletes item ticket**

This section describes the message type.

### **Primary APIs**

- Payload: ItemTcktRef
- Consumer: ItemTcktRemoveConsumer
- SIM Data Exchange Object: ItemTcktRefDEO

# **Note**

Updates the suggested ticket type code in the ITEM table.

# **Message Type: ItemImageCre – Creates item Image**

This section describes the message type.

# **Primary APIs**

- Payload: ItemImageDesc
- Consumer: ItemImageCreateConsumer
- SIM Data Exchange Object: ItemImageDEO

### **Note**

Not applicable.

# **Message Type: ItemImageMod – Updates item Image**

This section describes the message type.

- Payload: ItemImageDesc
- Consumer: ItemImageModifyConsumer
- SIM Data Exchange Object: ItemImageDEO

# **Note**

Not applicable.

### **Message Type: ItemImageDel – Deletes item Image**

This section describes the message type.

#### **Primary APIs**

- Payload: ItemImageRef
- Consumer: ItemImageRemoveConsumer
- SIM Data Exchange Object: ItemImageDEO

### **Note**

Not applicable.

### **Message Type: ItemUDADateCre – Creates item UDA Date**

This section describes the message type.

#### **Primary APIs**

- Payload: ItemUDADateDesc
- Consumer: ItemUDACreateConsumer
- SIM Data Exchange Object: ItemUDADEO

#### **Note**

Not applicable.

#### **Message Type: ItemUDADateDel – Deletes item UDA Date**

This section describes the message type.

#### **Primary APIs**

- Payload: ItemUDADateRef
- Consumer: ItemUDARemoveConsumer
- SIM Data Exchange Object: ItemUDARefDEO

#### **Note**

Not applicable.

### **Message Type: ItemUDADateMod – Updates item UDA Date**

This section describes the message type.

#### **Primary APIs**

- Payload: ItemUDADateDesc
- Consumer: ItemUDACreateConsumer
- **SIM Data Exchange Object: ItemUDADEO**

### **Note**

**Message Type: ItemUDAFFDel – Deletes item UDA with display type of FF (Free-Form)**

This section describes the message type.

## **Primary APIs**

- Payload: ItemUDAFFRef
- Consumer: ItemUDACreateConsumer
- SIM Data Exchange Object: ItemUDADEO

### **Note**

Not applicable.

**Message Type: ItemUDAFFMod –Updates item UDA with display type of FF (Free-Form)** This section describes the message type.

### **Primary APIs**

- Payload: ItemUDAFFDesc
- Consumer: ItemUDAModifyConsumer
- SIM Data Exchange Object: ItemUDADEO

# **Note**

Not applicable.

# **Message Type: ItemUDALOVCre – Insert item UDA LOV (List Of Value)**

This section describes the message type.

# **Primary APIs**

- Payload: ItemUDALOVDesc
- Consumer: ItemUDACreateConsumer
- SIM Data Exchange Object: ItemUDADEO

# **Note**

Not applicable.

# **Message Type: ItemUDALOVDel – Deletes item UDA LOV (List Of Value)**

This section describes the message type.

# **Primary APIs**

- Payload: ItemUDALOVRef
- Consumer: ItemUDARemoveConsumer
- SIM Data Exchange Object: ItemUDARefDEO

# **Note**

Not applicable.

# **Message Type: ItemUDALOVMod – Updates item UDA LOV (List Of Value)**

- Payload: ItemUDALOVDesc
- Consumer: ItemUDAModifyConsumer
- SIM Data Exchange Object: ItemUDADEO

# **Note**

Not applicable.

# **Primary Tables Involved**

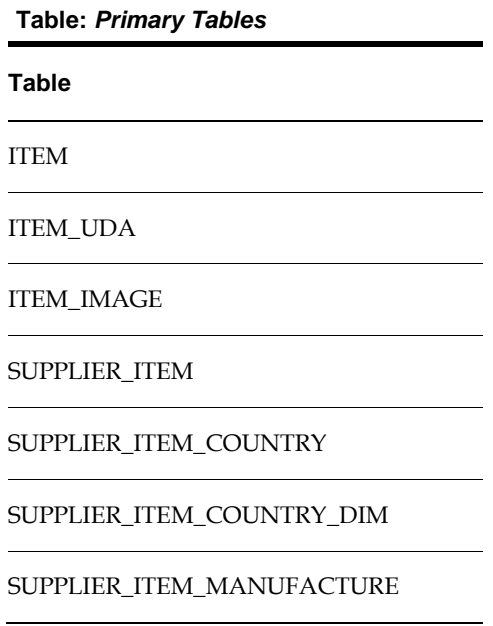

# **Subscription API Message Family: UDA (User Defined Attributes)**

The following section describes the Subscription API Message Family UDA.

# **Business Overview**

These messages contain the User Defined Attributes information.

# **Integration to Products** RMS

# **Message Type: UDAHdrCre – Creates UDA**

This section describes the message type.

- Payload: UDADesc
- Consumer: UDACreateConsumer
- **SIM Data Exchange Object: UDADEO**

# **Note**

Not applicable.

### **Message Type: UDAHdrMod –Updates UDA**

This section describes the message type.

#### **Primary APIs**

- Payload: UDADesc
- Consumer: UDAModifyConsumer
- SIM Data Exchange Object: UDADEO

### **Note**

Not applicable.

### **Message Type: UDAHdrDel – Deletes UDA**

This section describes the message type.

#### **Primary APIs**

- Payload: UDARef
- Consumer: UDARemoveConsumer
- SIM Data Exchange Object: UDARefDEO

#### **Note**

Not applicable.

### **Message Type: UDAVALCre – Creates UDA Value**

This section describes the message type.

#### **Primary APIs**

- Payload: UDAValDesc
- Consumer: UDAValueCreateConsumer
- SIM Data Exchange Object: UDAValueDEO

#### **Note**

Not applicable.

### **Message Type: UDAValMod –Updates UDA Value**

This section describes the message type.

#### **Primary APIs**

- Payload: UDAValDesc
- Consumer: UDAValueModifyConsumer
- **SIM Data Exchange Object: UDAValueDEO**

### **Note**

## **Message Type: UDAValDel – Deletes UDA Value**

This section describes the message type.

### **Primary APIs**

- Payload: UDAValRef
- Consumer: UDAValueRemoveConsumer
- SIM Data Exchange Object: UDAValueRefDEO

### **Note**

Not applicable.

# **Primary Tables Involved**

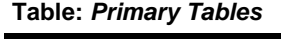

**Table**

UDA

UDA\_VALUE

# **Subscription API Message Family: Partner**

The following section Subscription API Message Family Partner.

# **Business Overview**

These messages contain the Partner Information.

### **Integration to Products**

RMS

# **Message Type: PartnerCre – Creates Partner**

This section describes the message type.

### **Primary APIs**

- Payload: PartnerDesc
- Consumer: PartnerCreateConsumer
- **SIM Data Exchange Object: PartnerDEO**

### **Note**

Not applicable.

### **Message Type: PartnerMod– Updates Partner**

- Payload: PartnerDesc
- Consumer: PartnerModifyConsumer
- SIM Data Exchange Object: PartnerDEO

# **Note**

Not applicable.

# **Message Type: PartnerDel– Deletes Partner**

This section describes the message type.

### **Primary APIs**

- Payload: PartnerRef
- Consumer: PartnerREmoveConsume
- SIM Data Exchange Object: PartnerRefDEO

# **Note**

Not applicable.

# **Message Type: PartnerDtlCre– Creates Partner Detail**

This section describes the message type.

### **Primary APIs**

- Payload: PartnerDesc
- Consumer: PartnerAddressCreateConsumer
- SIM Data Exchange Object: PartnerDEO

# **Note**

Not applicable.

# **Message Type: PartnerDtlDel– Deletes Partner Detail**

This section describes the message type.

# **Primary APIs**

- Payload: PartnerRef
- Consumer: PartnerAddressRemoveConsumer
- SIM Data Exchange Object: PartnerRefDEO

### **Note**

Not applicable.

# **Message Type: PartnerDtlMod– Updates Partner Detail**

This section describes the message type.

- Payload: PartnerDesc
- Consumer: PartnerAddressModifyConsumer
- SIM Data Exchange Object: PartnerDEO

**Note** Not applicable.

# **Primary Tables Involved**

**Table:** *Primary Tables*

**Table**

ADDRESS

PARTNER

# **Subscription API Message Family: Order**

The following section describes the Subscription API Message Family Order.

# **Business Overview**

These messages contain approved, direct to store purchase orders. Direct Deliveries are received against the POs created in RMS.

# **Integration to Products**

RMS

# **Message Type: POCre – Creates Purchase Order**

This section describes the message type.

# **Primary APIs**

- Payload: PODesc
- Consumer: PurchaseOrderCreateConsumer
- SIM Data Exchange Object: PODEO

### **Note**

Not applicable.

# **Message Type: PODel – Deletes Purchase Order**

This section describes the message type.

# **Primary APIs**

- Payload: PORef
- Consumer: PurchaseOrderRemoveConsumer
- **SIM Data Exchange Object: PORefDEO**

### **Note**

# **Message Type: PODtlCre – Creates Purchase Order Details**

This section describes the message type.

### **Primary APIs**

- Payload: PODesc
- Consumer: PurchaseOrderDetailCreateConsumer
- SIM Data Exchange Object: PODEO

#### **Note**

Not applicable.

### **Message Type: PODtlDel – Deletes Purchase Order Details**

This section describes the message type.

### **Primary APIs**

- Payload: PORef
- Consumer: PurchaseOrderDetailRemoveConsumer
- SIM Data Exchange Object: PORefDEO

#### **Note**

Not applicable.

### **Message Type: PODtlMod – Updates Purchase Order Details**

This section describes the message type.

#### **Primary APIs**

- Payload: PODesc
- Consumer: PurchaseOrderDetailModifyConsumer
- **SIM Data Exchange Object: PODEO**

#### **Note**

Not applicable.

#### **Message Type: POHdrMod – Updates Purchase Order Header**

This section describes the message type.

### **Primary APIs**

- Payload: PODesc
- Consumer: PurchaseOrderModifyConsumer
- **SIM Data Exchange Object: PODEO**

#### **Note**

# **Primary Tables Involved**

### **Table:** *Primary Tables*

**Table**

PURCHASE\_ORDER

PURCHASE\_ORDER\_LINE\_ITEM

# **Subscription API Message Family: PromotionPriceChange (PrmPrcChg)**

The following section describes the Subscription API Message Family PromotionPriceChange.

# **Business Overview**

This message is used by a price management system to communicate the modification of a new retail on an already approved promotion. This message is at a transaction item/location level. It is used by SIM for visibility to the modified promotional retail on the effective date for the promotion.

### **Integration to Products**

A price management system

# **Message Type: MultiBuyPromoCre**

This section describes the message type.

### **Primary APIs**

- Payload: PrmPrcChgDesc
- Consumer: PrmPrcChgCreateConsumer
- SIM Data Exchange Object: PromotionDEO

### **Note**

Not applicable.

# **Message Type: MultiBuyPromoMod**

This section describes the message type.

### **Primary APIs**

- Payload: PrmPrcChgDesc
- Consumer: PrmPrcChgModifyConsumer
- SIM Data Exchange Object: PromotionDEO

### **Note**

Not applicable.

# **Message Type: MultiBuyPromoDel**

- Payload: PrmPrcChgRef
- Consumer: PrmPrcChgRemoveConsumer
- SIM Data Exchange Object: PromotionRefDEO

### **Note**

Not applicable.

### **Primary Tables Involved**

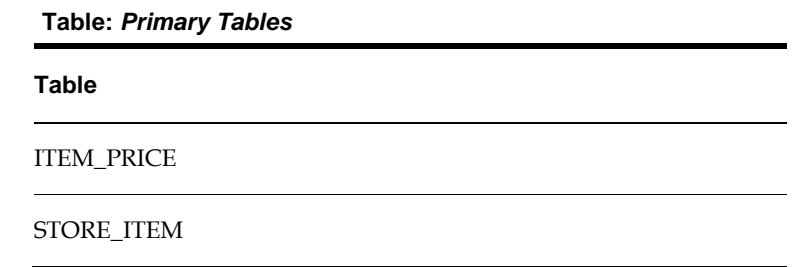

# **Subscription API Message Family: RegularPriceChange (RegPrcChg)**

The following section describes the Subscription API Message Family RegularPriceChange.

### **Business Overview**

This message is used by a price management system to communicate the approval of a price change within the application. This message is published at a transaction item/location level.

### **Integration to Products**

RMS, a price management system.

### **Message Type: RegPrcChgCre**

This section describes the message type.

#### **Primary APIs**

- Payload: RegPrcChgDesc
- Consumer: RegPrcChgCreateConsumer
- **SIM Data Exchange Object: RegPrcChgDEO**

#### **Note**

Not applicable.

### **Message Type: RegPrcChgMod**

- Payload: RegPrcChgDesc
- Consumer: RegPrcChgModifyConsumer
- SIM Data Exchange Object: RegPrcChgDEO

## **Note**

Not applicable.

# **Message Type: RegPrcChgDel**

This section describes the message type.

### **Primary APIs**

- Payload: RegPrcChgRef
- Consumer: RegPrcChgRemoveConsumer
- **·** SIM Data Exchange Object: RegPrcChgRefDEO

# **Note**

Not applicable.

# **Primary Tables Involved**

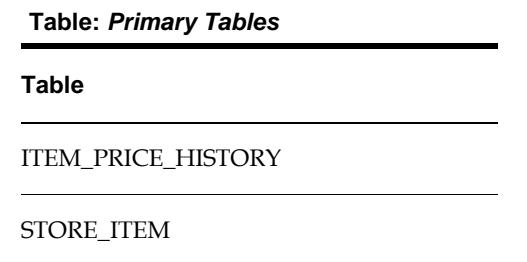

# **Subscription API Message Family: Receiver Unit Adjustment (RcvUnitAdjMod)**

The following section describes the Subscription API Message Family Receiver Unit Adjustment.

# **Business Overview**

These messages are used by SIM to communicate any adjustments to the receipts of purchase orders, transfers, and allocations. These messages are part of the RECEIVING message family (receiving unit adjustments only use the RECEIPTMOD message type).

# **Integration to Products**

RMS

# **Message Type: RcvUnitAdjDtl**

- Payload: RcvUnitAdjDesc
- Consumer: RcvUnitAdjModConsumer
- SIM Data Exchange Object: RcvUnitAdjDEO

### **Note**

Not applicable.

### **Primary Tables Involved**

**Table:** *Primary Tables*

**Table**

PURCHASE\_ORDER

WHD\_LINE\_ITEM

WHD\_CARTON

# **Subscription API Message Family: RTV Request (RtvReq)**

The following section describes the Subscription API Message Family RTV Request.

### **Business Overview**

These are messages communicated by RMS that contain a request to return inventory to a vendor.

### **Integration to Products**

RMS

### **Message Type: RtvReqCre**

This section describes the message type.

#### **Primary APIs**

- Payload: RTVReqDesc
- Consumer: RTVReqCreateConsumer
- **SIM Data Exchange Object: RTVReqDEO**

### **Note**

Not applicable.

### **Message Type: RtvReqMod**

- Payload: RTVReqDesc
- Consumer: RTVReqModifyConsumer
- SIM Data Exchange Object: RTVReqDEO

# **Note**

Not applicable.

# **Message Type: RtvReqDel**

This section describes the message type.

### **Primary APIs**

- Payload: RTVReqRef
- Consumer: RTVReqRemoveConsumer
- **SIM Data Exchange Object: RTVReqRefDEO**

# **Note**

Not applicable.

# **Message Type: RtvReqDtlCre**

This section describes the message type.

### **Primary APIs**

- Payload: RTVReqDesc
- Consumer: RTVReqDetailCreateConsumer
- SIM Data Exchange Object: RTVReqDEO

# **Note**

Not applicable.

# **Message Type: RtvReqDtlDel**

This section describes the message type.

# **Primary APIs**

- Payload: RTVReqRef
- Consumer: RTVReqDetailRemoveConsumer
- **SIM Data Exchange Object: RTVReqRefDEO**

# **Note**

Not applicable.

# **Message Type: RtvReqDtlMod**

This section describes the message type.

- Payload: RTVReqDesc
- Consumer: RTVReqDetailModifyConsumer.consume(DataExchangeObject)
- SIM Data Exchange Object: RTVReqDEO

**Note** Not applicable.

# **Primary Tables Involved**

**Table:** *Primary Tables*

**Table**

RETURN

RETURN\_LINE\_ITEM

# **Subscription API Message Family: Seed Data (SeedData)**

The following section describes the Subscription API Message Family Seed Data.

# **Business Overview**

These messages communicated by RMS contain differentiator type values. The creation, modification and deletion of the various diff types in RMS flows to SIM through the seed data message.

# **Integration to Products**

RMS

# **Message Type: DiffTypeCre**

This section describes the message type.

# **Primary APIs**

- Payload: DiffTypeDesc
- Consumer: DifferentiatorTypeCreateConsumer
- SIM Data Exchange Object: DiffTypeDEO

### **Note**

Not applicable.

# **Message Type: DiffTypeDel**

This section describes the message type.

# **Primary APIs**

- Payload: DiffTypeRef
- Consumer: DifferentiatorTypeRemoveConsumer
- SIM Data Exchange Object: DiffTypeRefDEO

# **Note**

# **Message Type: DiffTypeMod**

This section describes the message type.

### **Primary APIs**

- Payload: DiffTypeDesc
- Consumer: DifferentiatorTypeModifyConsumer
- SIM Data Exchange Object: DiffTypeDEO

### **Note**

Not applicable.

# **Primary Tables Involved**

**Table:** *Primary Tables*

**Table**

DIFFERENTIATOR\_TYPE

# **Subscription API Message Family: Stock Order Status (SOStatus)**

The following section describes the Subscription API Message Family Stock Order Status.

## **Business Overview**

These messages are used by a warehouse management system to communicate the creation or modification of a warehouse delivery in a warehouse management system.

# **Integration to Products**

A warehouse management system.

# **Message Type: SOStatusCre**

This section describes the message type.

### **Primary APIs**

- Payload: SOStatusDesc
- Consumer: StockOrderStatusConsumer
- **SIM Data Exchange Object: SOStatusDEO**

### **Note**

## **Primary Tables Involved**

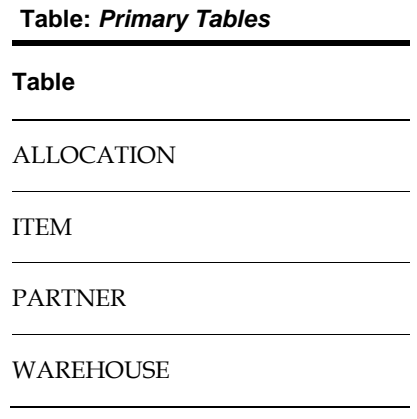

# **Subscription API Message Family: StockOrder**

The following section describes the Subscription API Message Family StockOrder.

### **Business Overview**

These messages are used by a warehouse management system to communicate the creation or modification of a warehouse delivery in a warehouse management system.

### **Integration to Products**

A warehouse management system.

# **Message Type: SOCre – Creates Stock order**

This section describes the message type.

### **Primary APIs**

- Payload: SODesc
- Consumer: StockOrderCreateConsumer
- SIM Data Exchange Object: SODEO

### **Note**

Not applicable.

### **Message Type: SODtlCre – Creates stock order detail**

This section describes the message type.

### **Primary APIs**

- Payload: SODesc
- Consumer: StockOrderCreateConsumer
- SIM Data Exchange Object: SODEO

### **Note**

# **Message Type: SODtlDel – Deletes stock order detail**

This section describes the message type.

### **Primary APIs**

- Payload: SORef
- Consumer: StockOrderRemoveConsumer
- SIM Data Exchange Object: SODEO

#### **Note**

Not applicable.

### **Message Type: SODtlMod – Updates Stock order details**

This section describes the message type.

#### **Primary APIs**

- Payload: SODesc
- Consumer: StockOrderModifyConsumer
- **SIM Data Exchange Object: SODEO**

### **Note**

Not applicable.

### **Message Type: SOHdrDel – Deletes Stock order header**

This section describes the message type.

#### **Primary APIs**

- Payload: SORef
- Consumer: StockOrderRemoveConsumer
- SIM Data Exchange Object: SODEO

#### **Note**

Not applicable.

### **Message Type: SOHdrMod – Updates stock order header**

This section describes the message type.

### **Primary APIs**

- Payload: SODesc
- Consumer: StockOrderModifyConsumer
- **SIM Data Exchange Object: SODEO**

#### **Note**

## **Primary Tables Involved**

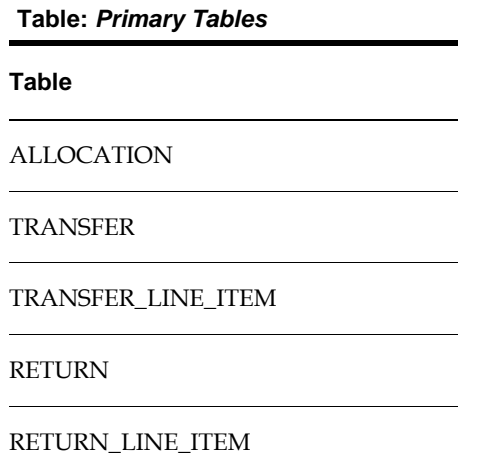

# **Subscription API Message Family: Stores**

The following section describes the Subscription API Message Family Stores.

### **Business Overview**

These are messages communicated by RMS that contain stores set up in the system (RMS).

**Integration to Products** RMS

# **Message Type: StoreCre – Creates Store**

This section describes the message type.

### **Primary APIs**

- Payload: StoresDesc
- Consumer: StoreCreateConsumer
- SIM Data Exchange Object: StoreDEO

### **Note**

Not applicable.

### **Message Type: StoreDel – Deletes Store**

This section describes the message type.

- Payload: StoresRef
- Consumer: StoreRemoveConsumer
- **SIM Data Exchange Object: StoreDEO**

# **Note**

Not applicable.

### **Message Type: StoreMod – Updates Store**

This section describes the message type.

#### **Primary APIs**

- Payload: StoresDesc
- Consumer: StoreModifyConsumer
- SIM Data Exchange Object: StoreDEO

### **Note**

Not applicable.

### **Primary Tables Involved**

#### **Table:** *Primary Tables*

**Table**

STORE

WAREHOUSE

STORE\_TRANSFER\_ZONE

**ADDRESS** 

# **Subscription API Message Family: Vendor**

The following section describes the Subscription API Message Family Vendor.

### **Business Overview**

These are messages communicated by RMS containing vendors set up in the system (RMS or external financial system).

#### **Integration to Products**

RMS, external (financial)

### **Message Type: VendorAddrCre**

This section describes the message type.

- Payload: VendorAddrDesc
- Consumer: SupplierAddrCreateConsumer
- **SIM Data Exchange Object: VendorDEO**

# **Note**

Not applicable.

### **Message Type: VendorAddrDel**

This section describes the message type.

#### **Primary APIs**

- Payload: VendorAddrRef
- Consumer: SupplierAddrRemoveConsumer
- SIM Data Exchange Object: VendorDEO

### **Note**

Not applicable.

### **Message Type: VendorAddrMod**

This section describes the message type.

### **Primary APIs**

- Payload: VendorAddrDesc
- Consumer: SupplierAddrModifyConsumer
- SIM Data Exchange Object: VendorDEO

#### **Note**

Not applicable.

### **Message Type: VendorCre**

This section describes the message type.

#### **Primary APIs**

- Payload: VendorDesc
- Consumer: SupplierCreateConsumer
- SIM Data Exchange Object: VendorDEO

#### **Note**

Not applicable.

### **Message Type: VendorDel**

This section describes the message type.

#### **Primary APIs**

- Payload: VendorRef
- Consumer: SupplierRemoveConsumer
- SIM Data Exchange Object: VendorDEO

### **Note**

# **Message Type: VendorHdrMod**

This section describes the message type.

# **Primary APIs**

- Payload: VendorHdrDesc
- Consumer: SupplierModifyConsumer
- SIM Data Exchange Object: VendorHdrDEO

### **Note**

Not applicable.

# **Message Type: VendorOUCre**

This section describes the message type.

# **Primary APIs**

- Payload: VendorDesc
- Consumer: SupplierCreateConsumer
- **SIM Data Exchange Object: VendorDEO**

# **Note**

Not applicable.

# **Message Type: VendorOUDel**

This section describes the message type.

# **Primary APIs**

- Payload: VendorDesc
- Consumer: SupplierRemoveConsumer.consume(DataExchangeObject)
- **SIM Data Exchange Object: VendorDEO**

# **Note**

Not applicable.

# **Primary Tables Involved**

**Table:** *Primary Tables*

**Table**

ADDRESS

**SUPPLIER** 

# **Subscription API Message Family: Merchandise Hierarchy**

The following section describes the Subscription API Message Family Merchandise Hierarchy.

## **Business Overview**

These messages are communicated by RMS. These messages include department/class/subclass information.

# **Integration to Products**

RMS

# **Message Type: DeptCre**

This section describes the message type.

### **Primary APIs**

- Payload: MrchHrDeptDesc
- Consumer: MrchDeptCreateConsumer
- SIM Data Exchange Object: MrchHrDeptDEO

### **Note**

Not applicable.

# **Message Type: DeptMod**

This section describes the message type.

# **Primary APIs**

- Payload: MrchHrDeptDesc
- Consumer: MrchDeptModifyConsumer
- SIM Data Exchange Object: MrchHrDeptDEO

# **Note**

Updates department name in HIERARCHY table

# **Message Type: DeptDel**

This section describes the message type.

### **Primary APIs**

- Payload: MrchHrDeptRef
- Consumer: MrchDeptRemoveConsumer
- SIM Data Exchange Object: MrchHrDeptRefDEO

# **Note**

Not applicable.

# **Message Type: ClassCre**

- Payload: MrchHrClsDesc
- Consumer: MrchClassCreateConsumer
- SIM Data Exchange Object: MrchHrClsDEO

# **Note**

Not applicable.

# **Message Type: ClassMod**

This section describes the message type.

### **Primary APIs**

- Payload: MrchHrClsDesc
- Consumer: MrchClassModifyConsumer
- SIM Data Exchange Object: MrchHrClsDEO

# **Note**

Not applicable.

# **Message Type: ClassDel**

This section describes the message type.

### **Primary APIs**

- Payload: MrchHrClsRef
- Consumer: MrchClassRemoveConsumer
- SIM Data Exchange Object: MrchHrClsRefDEO

# **Note**

Not applicable.

# **Message Type: SubClassCre**

This section describes the message type.

# **Primary APIs**

- Payload: MrchHrSclsDesc
- Consumer: MrchSubclassCreateConsumer
- SIM Data Exchange Object: MrchHrSclsDEO

# **Note**

Not applicable.

# **Message Type: SubClassMod**

This section describes the message type.

- Payload: MrchHrSclsDesc
- Consumer: MrchSubclassModifyConsumer
- SIM Data Exchange Object: MrchHrSclsDEO

### **Note**

Not applicable.

### **Message Type: SubClassDel**

This section describes the message type.

#### **Primary APIs**

- Payload: MrchHrSclsRef
- Consumer: MrchSubclassRemoveConsumer
- SIM Data Exchange Object: MrchHrSclsRefDEO

#### **Note**

Not applicable.

## **Primary Tables Involved**

**Table:** *Primary Tables*

**Table**

ITEM\_HIERARCHY

# **Subscription API Message Family: Delivery Slot (DeliverySlot)**

The following section describes the Subscription API Message Family Delivery Slot.

#### **Business Overview**

This message is communicated by RMS and consists of the delivery slot information, which is needed by transfers and other shipment transactions.

**Integration to Products**

RMS

### **Message Type: DlvySltCre**

This section describes the message type.

#### **Primary APIs**

- Payload: DeliverySlotDesc
- Consumer: DeliverySlotCreateConsumer
- SIM Data Exchange Object: DeliverySlotDEO

#### **Note**

Not applicable.

### **Message Type: DlvySltMod**

- Payload: DeliverySlotDesc
- Consumer: DeliverySlotModifyConsumer
- SIM Data Exchange Object: DeliverySlotDEO

## **Note**

Not applicable.

# **Message Type: DlvySltDel**

This section describes the message type.

### **Primary APIs**

- Payload: DeliverySloRef
- Consumer: DeliverySlotRemoveConsumer
- SIM Data Exchange Object: DeliverySlotDEO

# **Note**

Not applicable.

# **Primary Tables Involved**

**Table:** *Primary Tables*

**Table**

DELIVERY\_SLOT

# **Subscription API Message Family: Warehouse (WH)**

The following section describes the Subscription API Message Family Warehouse.

# **Business Overview**

These are messages that are communicated by RMS that contain warehouses set up in the system (RMS). SIM only gets physical warehouse records.

# **Integration to Products**

RMS

# **Message Type: WHCre**

This section describes the message type.

- Payload: WHDesc
- Consumer: WareHouseCreateConsumer
- **SIM Data Exchange Object: WHDEO**

### **Note**

Not applicable.

### **Message Type: WHDel**

This section describes the message type.

#### **Primary APIs**

- Payload: WHRef
- Consumer: WareHouseRemoveConsumer
- SIM Data Exchange Object: WHDEO

#### **Note**

Not applicable.

### **Message Type: WHMod**

This section describes the message type.

#### **Primary APIs**

- Payload: WHDesc
- Consumer: WareHouseModifyConsumer
- SIM Data Exchange Object: WHDEO

#### **Note**

Not applicable.

### **Primary Tables Involved**

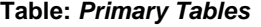

**Table**

**STORE** 

WAREHOUSE

ADDRESS

# **Publishers**

Oracle Retail Stores Inventory Management publishes messages (payload) to RIB JMS through the RIB-SIM component, and RIB Binding subsystem converts the payload object into an XML string. The object on the Binding subsystem is put into a RIB envelope called RibMessage. The data within RibMessage eventually becomes a message on the RIB. A Publisher class in the Binding subsystem is called to write the data to the RIB's JMS queue. On a regular basis, the RIB engages in polling the JMS queue, searching for the existence of a message. A publishable message that appears on the JMS queue is processed.

For additional information, see the *Oracle Retail Integration Bus Operations Guide* and other RIB documentation.

# **Publication API Message Family: ASNOut**

The following section describes the Publication API Message Family ASNOut.

### **Business Overview**

These messages are used by SIM to communicate store-to-warehouse transfers (returns to warehouse) to both RMS and a warehouse management system. These messages are also used to communicate store-to-store transfers to RMS.

### **Integration to Products**

RMS, a warehouse management system

### **Message Type: ASNOutCre**

This section describes the message type.

### **Primary APIs**

- Payload: ASNOutDesc
- Publisher: SimRib13Publisher.publish(RibMessageVO)

### **Note**

Payload is encapsulated in RIBMessageVO wrapper to be published to external system.

- **SIM Data Exchange Object: ASNOutDEO**
- Stager:
	- ASNOutTransferStager.stage()
	- ASNOutReturnStager.stage()

### **Note**

Not applicable.

### **Primary Tables Involved**

### **Table:** *Primary Tables*

**Table**

MPS\_STAGED\_MESSAGE

# **Publication API Message Family: DSDReceipt**

The following section describes the Publication API Message Family DSDReceipt.

### **Business Overview**

These messages are used by SIM to communicate the receipt of a supplier delivery for which no RMS purchase order had previously existed.

### **Integration to Products**

RMS

# **Message Type: DSDReceiptCre**

This section describes the message type.

### **Primary APIs**

- Payload: DSDReceiptDesc
- Publisher: SimRib13Publisher.publish(RibMessageVO)
- **SIM Data Exchange Object: DSDReceiptDEO**
- Stager: DSDReceiptStager.stage()

# **Message Type: DSDReceiptMod**

This section describes the message type.

### **Primary APIs**

- Payload: DSDReceiptDesc
- Publisher: SimRib13Publisher.publish(RibMessageVO)
- SIM Data Exchange Object: DSDReceiptDEO
- Stager: DSDReceiptStager.stage()

### **Note**

Not applicable.

# **Primary Tables Involved**

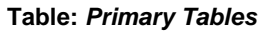

**Table**

MPS\_STAGED\_MESSAGE

# **Publication API Message Family: InvAdjust**

The following section describes the Publication API Message Family InvAdjust.

# **Business Overview**

These messages are used by SIM to communicate inventory adjustments. RMS uses these messages to adjust inventory accordingly.

# **Integration to Products**

RMS

## **Message Type: InvAdjustCre**

This section describes the message type.

### **Primary APIs**

- Payload: InvAdjustDesc
- Publisher: SimRib13Publisher.publish(RibMessageVO)
- SIM Data Exchange Object: InventoryAdjustmentDEO
- Stager:
	- InventoryAdjustmentStager
	- InventoryAdjustmentVOStager

### **Note**

Not applicable.

### **Primary Tables Involved**

**Table:** *Primary Tables*

**Table**

MSP\_STAGED\_MESSAGE

# **Publication API Message Family: InvReq**

The following section describes the Publication API Message Family InvReq.

### **Business Overview**

These messages are used by SIM to communicate the request for inventory of a particular item. RMS uses this data to fulfill the requested inventory through either autoreplenishment or by creating a one-off purchase order/transfer.

### **Integration to Products**

RMS

# **Message Type: InvReqCre**

This section describes the message type.

- Payload: InvReqDesc
- Publisher: SimRib13Publisher.publish(RibMessageVO)
- **SIM Data Exchange Object: ItemRequestDEO**
- Stager: ItemRequestStager

**Note** Not applicable.

# **Primary Tables Involved**

**Table:** *Primary Tables*

**Table**

MPS\_STAGED\_MESSAGE

# **Publication API Message Family: Receiving**

The following section describes the Publication API Message Family Receiving.

# **Business Overview**

These messages are used by SIM to communicate the receipt of an RMS purchase order, a transfer, or an allocation.

### **Integration to Products**

RMS

## **Message Type: ReceiptCre**

This section describes the message type.

### **Primary APIs**

- Payload: ReceiptDesc
- Publisher: SimRib13Publisher.publish(RibMessageVO)
- **·** SIM Data Exchange Object: ReceiptDEO
- Stager:
	- DirectDeliveryReceiptStager
	- TransferInReceiptStager
	- WarehouseDeliveryReceiptStager

### **Note**

Not applicable.

# **Primary Tables Involved**

### **Table:** *Primary Tables*

**Table**

MSP\_STAGED\_MESSAGE

# **Publication API Message Family: SOStatus**

The following section describes the Publication API Message Family SOStatus.

### **Business Overview**

These messages are used by SIM to communicate the cancellation of any requested transfer quantities. For example, the merchandising system can create a transfer request for 90 units from a store. If the sending store only ships 75, a cancellation message is sent for the remaining 15 requested items.

# **Integration to Products**

RMS

# **Message Type: SOStatusCre**

This section describes the message type.

# **Primary APIs**

- Payload: SOStatusDesc
- Publisher: SimRib13Publisher.publish(RibMessageVO)
- SIM Data Exchange Object: SOStatusDEO
- Stager: SOStatusTransferStager

### **Note**

Not applicable.

# **Primary Tables Involved**

**Table:** *Primary Tables*

**Table**

MSP\_STAGED\_MESSAGE

# **Publication API Message Family: StkCountSch**

The following section describes the Publication API Message Family StkCountSch.

# **Business Overview**

These messages are used by SIM to communicate unit and value stock count schedules to RMS. RMS uses this schedule to take an inventory snapshot of the date of a scheduled count.

# **Integration to Products**

RMS

# **Message Type: StkCountSchCre**

- Payload: StkCountSchDesc
- Publisher: SimRib13Publisher.publish(RibMessageVO)
- SIM Data Exchange Object: StockCountScheduleDEO
- Stager: StockCountScheduleCreateStager

# **Note**

Not applicable.

# **Message Type: StkCountSchDel**

This section describes the message type.

### **Primary APIs**

- Payload: StkCountSchRef
- Publisher: SimRib13Publisher.publish(RibMessageVO)
- SIM Data Exchange Object: StockCountScheduleDEO
- Stager: StockCountScheduleModifyStager

### **Note**

Not applicable.

# **Message Type: StkCountSchMod**

This section describes the message type.

## **Primary APIs**

- Payload: StkCountSchDesc
- Publisher: SimRib13Publisher.publish(RibMessageVO)
- **·** SIM Data Exchange Object: StockCountScheduleDEO
- Stager: StockCountScheduleDeleteStager

# **Note**

Not applicable.

# **Primary Tables Involved**

**Table:** *Primary Tables*

**Table**

MPS\_STAGED\_MESSAGE